# Package 'MESS'

August 21, 2023

<span id="page-0-0"></span>Type Package Title Miscellaneous Esoteric Statistical Scripts Version 0.5.12 Date 2023-07-21 Maintainer Claus Thorn Ekstrøm <claus@rprimer.dk> Depends  $R$  ( $>= 3.5$ ) Imports MASS, Matrix, Rcpp, clipr, geepack, geeM, ggplot2, ggformula, glmnet, kinship2, methods, mvtnorm, parallel LinkingTo Rcpp, RcppArmadillo Suggests knitr, lme4, magrittr, rmarkdown, testthat Description A mixed collection of useful and semi-useful diverse statistical functions, some of which may even be referenced in The R Primer book. URL <https://github.com/ekstroem/MESS> BugReports <https://github.com/ekstroem/MESS/issues> Encoding UTF-8 ByteCompile true License GPL-2 RoxygenNote 7.2.3 NeedsCompilation yes Author Claus Thorn Ekstrøm [aut, cre], Niels Aske Lundtorp Olsen [ctb]

Repository CRAN

Date/Publication 2023-08-20 22:52:48 UTC

# R topics documented:

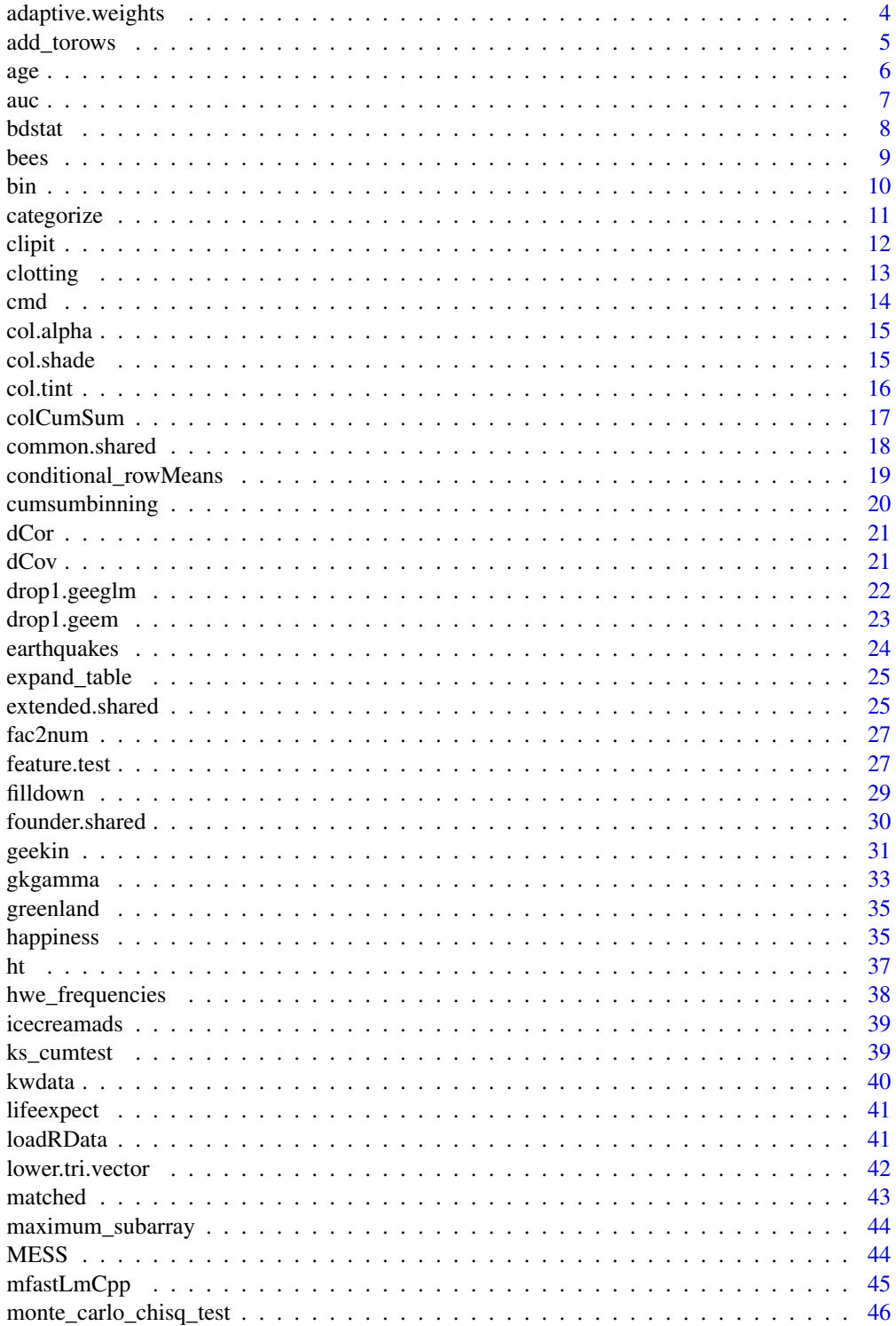

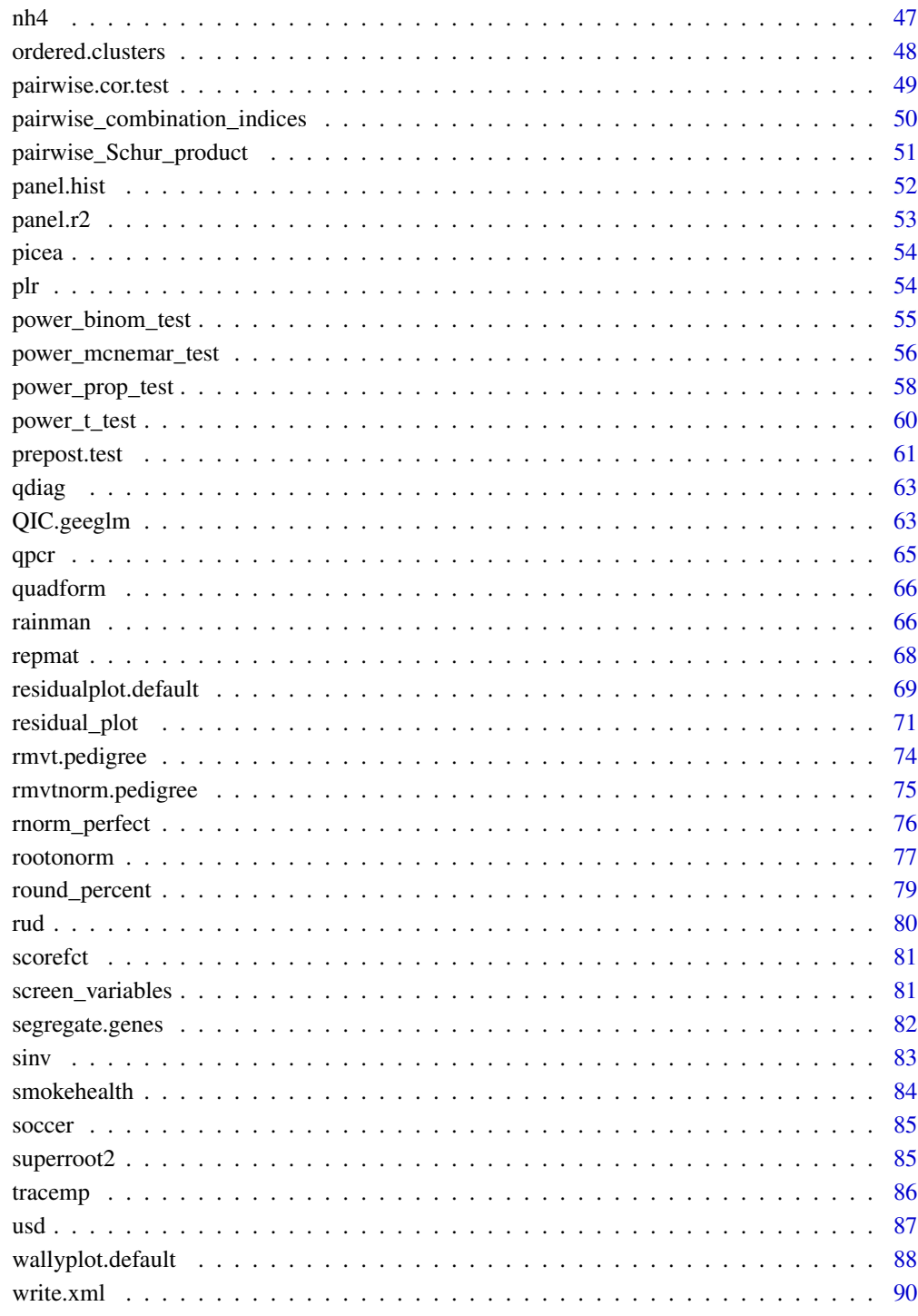

**Index** 

 $\overline{\mathbf{3}}$ 

<span id="page-3-0"></span>

Fast computation of weights needed for adaptive lasso based on Gaussian family data.

# Usage

```
adaptive.weights(x, y, nu = 1, weight.method = c("multivariate", "univariate")
```
# Arguments

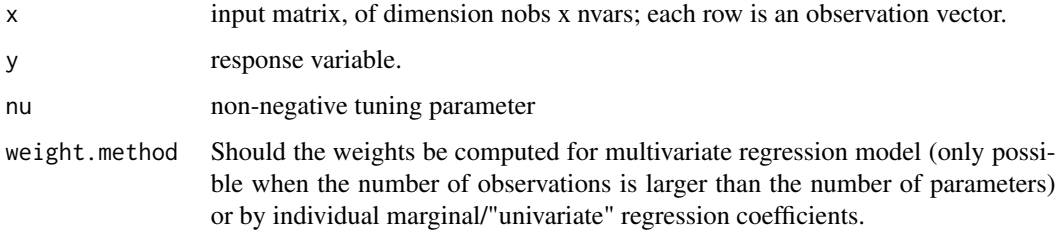

# Details

The weights returned are 1/abs(beta\_hat)^nu where the beta-parameters are estimated from the corresponding linear model (either multivariate or univariate).

# Value

Returns a list with two elements:

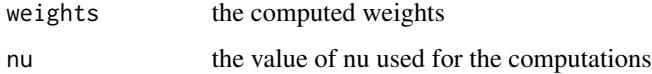

# Author(s)

Claus Ekstrom <claus@rprimer.dk>

#### References

Xou, H (2006). The Adaptive Lasso and Its Oracle Properties. JASA, Vol. 101.

### See Also

glmnet

# <span id="page-4-0"></span>add\_torows 5

# Examples

```
set.seed(1)
x <- matrix(rnorm(50000), nrow=50)
y <- rnorm(50, mean=x[,1])
weights <- adaptive.weights(x, y)
if (requireNamespace("glmnet", quietly = TRUE)) {
    res <- glmnet::glmnet(x, y, penalty.factor=weights$weights)
    head(res)
}
```
add\_torows *Fast addition of vector to each row of matrix*

# Description

Fast addition of vector to each row of a matrix. This corresponds to  $t(t(x) + v)$ 

#### Usage

```
add_torows(x, v)
```
# Arguments

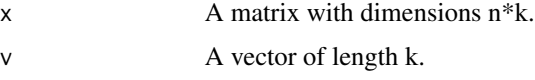

# Value

A matrix of dimension n\*k where v is added to each row of x

# Author(s)

Claus Ekstrom <claus@rprimer.dk>

```
A <- matrix(1:12, ncol=3)
B \leftarrow c(1, 2, 3)add_torows(A, B)
```
Compute the age in years of an individual based on the birth date and another (subsequent) date

# Usage

age(from, to)

# Arguments

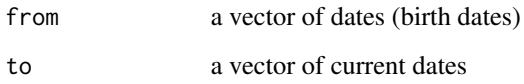

# Details

Returns the full number of years that a person is old on a given date.

# Value

A vector of ages (in years)

# Author(s)

Claus Ekstrom <claus@rprimer.dk>

# See Also

[as.POSIXlt](#page-0-0)

```
born <- c("1971-08-18", "2000-02-28", "2001-12-20")
check <- c("2016-08-28")
age(born, check)
```
<span id="page-5-0"></span>

Compute the area under the curve using linear or natural spline interpolation for two vectors where one corresponds to the x values and the other corresponds to the y values.

# Usage

```
auc(
 x,
 y,
  from = min(x, na.rm = TRUE),to = max(x, na.rm = TRUE),type = c("linear", "spline"),
  absolutearea = FALSE,
  subdivisions = 100,
  ...
)
```
# Arguments

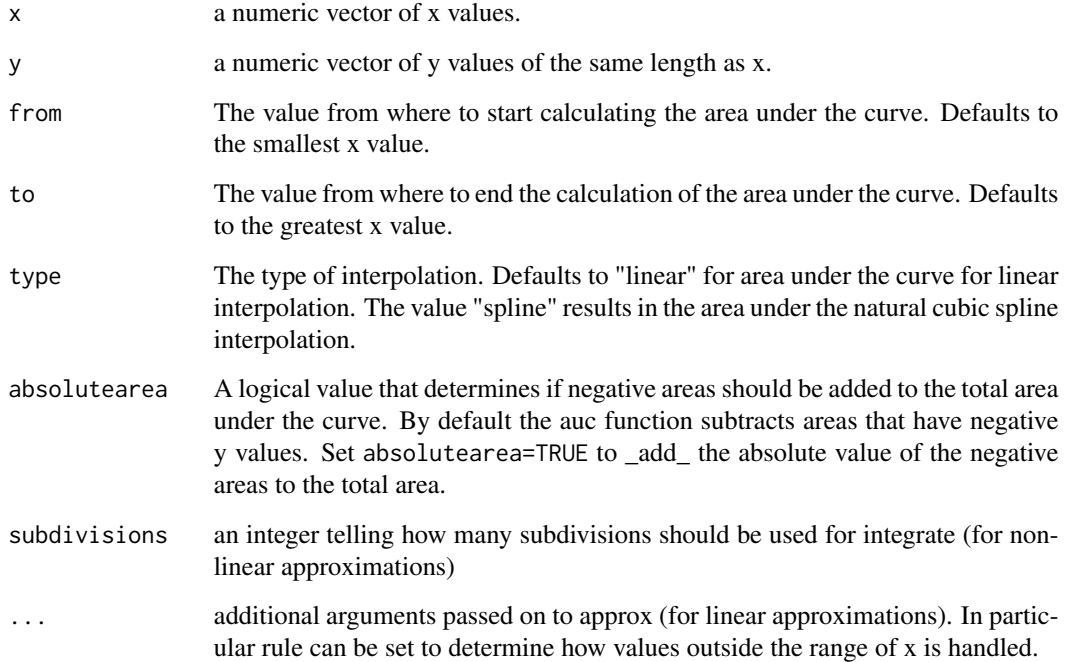

<span id="page-6-0"></span>auch  $\sim$  7

# <span id="page-7-0"></span>Details

For linear interpolation the auc function computes the area under the curve using the composite trapezoid rule. For area under a spline interpolation, auc uses the splinefun function in combination with the integrate to calculate a numerical integral. The auc function can handle unsorted time values, missing observations, ties for the time values, and integrating over part of the area or even outside the area.

#### Value

The value of the area under the curve.

# Author(s)

Claus Ekstrom <claus@rprimer.dk>

#### See Also

[approx](#page-0-0), [splinefun](#page-0-0), [integrate](#page-0-0)

#### Examples

```
x \le -1:4y \leq -c(0, 1, 1, 5)auc(x, y)# AUC from 0 to max(x) where we allow for extrapolation
auc(x, y, from=0, rule=2)# Use value 0 to the left
auc(x, y, from=0, rule=2, yleft=0)# Use 1/2 to the left
auc(x, y, from=0, rule=2, yleft=.5)
# Use 1/2 to the left with spline interpolation
auc(x, y, from=0, rule=2, yleft=0)
```
bdstat *Danish live births and deaths*

#### Description

Monthly live births and deaths in Denmark from January 1901 to March 2013.

<span id="page-8-0"></span>bees 99

#### Format

A data frame with 1356 observations on the following 4 variables.

year a numeric vector giving the month

month a numeric vector giving the year

births a numeric vector. The number of births for the given month and year

dead a numeric vector. The number of deaths for the given month and year

#### Source

Data were obtained from the StatBank from Danmarks Statistik, see <http://www.statbank.dk>.

#### Examples

```
data(bdstat)
plot(bdstat$year + bdstat$month/13, bdstat$birth, type="l")
# Create a table of births
# Remove year 2013 as it is incomplete
btable <- xtabs(births ~ year + month, data=bdstat, subset=(year<2013))
# Compute yearly birth frequencies per month
btable.freq <- prop.table(btable, margin=1)
```
bees *Bee data. Number of different types of bees caught.*

#### Description

Number of different types of bees caught in plates of different colours. There are four locations and within each location there are three replicates consisting of three plates of the three different colours (yellow, white and blue). Data are collected at 5 different dates over the summer season. Only data from one date available until data has been published.

#### Format

A data frame with 72 observations on the following 7 variables.

Locality a factor with levels Havreholm Kragevig Saltrup Svaerdborg. Four different localities in Denmark.

Replicate a factor with levels A B C

Color a factor with levels Blue White Yellow. Colour of plates

- <span id="page-9-0"></span>Time a factor with levels july1 july14 june17 june3 june6. Data collected at different dates in summer season. Only one day is present in the current data frame until the full data has been released.
- Type a factor with levels Bumblebees Solitary. Type of bee.

Number a numeric vector. The response variable with number of bees catched.

id a numeric vector. The id of the clusters (each containg three plates).

#### Source

Data were kindly provided by Casper Ingerslev Henriksen, Department of Agricultural Sciences, KU-LIFE. Added by Torben Martinussen <tma@life.ku.dk>

# Examples

```
data(bees)
model <- glm(Number ~ Locality + Type*Color,
             family=poisson, data=bees)
```
bin *Fast binning of numeric vector into equidistant bins*

# Description

Fast binning of numeric vector into equidistant bins

# Usage

 $bin(x, width, origin = 0, missinglast = FALSE)$ 

#### Arguments

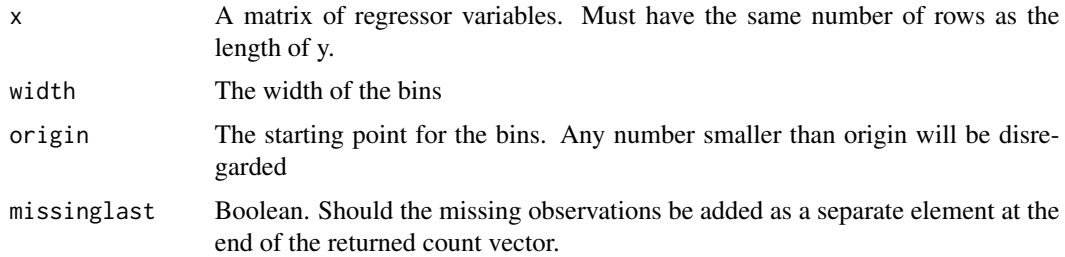

#### Details

Missing values (NA, Inf, NaN) are added at the end of the vector as the last bin returned if missinglast is set to TRUE

#### <span id="page-10-0"></span>categorize the contract of the contract of the contract of the contract of the contract of the contract of the contract of the contract of the contract of the contract of the contract of the contract of the contract of the

#### Value

An list with elements counts (the frequencies), origin (the origin), width (the width), missing (the number of missings), and last\_bin\_is\_missing (boolean) telling whether the missinglast is true or not.

#### Author(s)

Hadley Wickham (from SO: https://stackoverflow.com/questions/13661065/superimpose-histogramfits-in-one-plot-ggplot) - adapted here by Claus Ekstrøm <claus@rprimer.dk>

#### Examples

```
set.seed(1)
x < - sample(10, 20, replace = TRUE)
bin(x, 15)
```
#### categorize *A table function to use with magrittr pipes*

## Description

Accepts a data frame as input and computes a contingency table for direct use in combination with the magrittr package.

#### Usage

categorize(.data, ...)

# Arguments

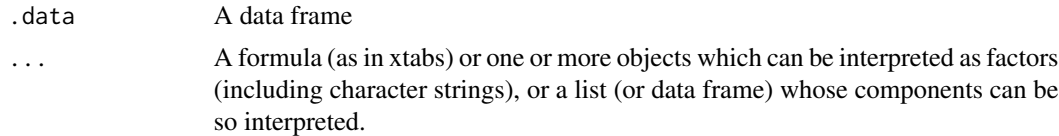

#### Details

categorize is a wrapper to xtabs or table such that a data frame can be given as the first argument.

# Value

A table (possibly as an xtabs class if a model formula was used)

#### Author(s)

Claus Ekstrom <claus@rprimer.dk>

# <span id="page-11-0"></span>Examples

```
if (requireNamespace("magrittr", quietly = TRUE)) {
   library(magrittr)
   esoph %>% categorize(alcgp, agegp)
   esoph %>% categorize(~ alcgp + agegp)
}
```
#### clipit *Copy an object as R-code to the clipboard*

# Description

Copies an R object to the clipboard so it can be pasted in elsewhere.

# Usage

clipit(x)

#### Arguments

x object to copy

# Details

Returns nothing but will place the object in the clipboard

# Value

Nothing but will put the R object into the clipboard as a side effect

# Author(s)

Jonas LindeLøv posted on twitter. Copied shamelessly by Claus Ekstrom <claus@rprimer.dk>

# Examples

```
## Not run:
clipit(mtcars$mpg)
```
## End(Not run)

<span id="page-12-0"></span>

Blood clotting activity (PCA) is measured for 158 Norway rats from two locations just before (baseline) and four days after injection of an anticoagulant (bromadiolone). Normally this would cause reduced blood clotting after 4 days compared to the baseline, but these rats are known to possess anticoagulent resistence to varying extent. The purpose is to relate anticoagulent resistence to gender and location and perhaps weight. Dose of injection is, however, admistered according to weight and gender.

#### Format

A data frame with 158 observations on the following 6 variables.

rat a numeric vector

locality a factor with levels Loc1 Loc2

sex a factor with levels F M

weight a numeric vector

PCA0 a numeric vector with percent blood clotting activity at baseline

PCA4 a numeric vector with percent blood clotting activity on day 4

#### Source

Ann-Charlotte Heiberg, project at The Royal Veterinary and Agricultural University, 1999. Added by Ib M. Skovgaard <ims@life.ku.dk>

```
data(clotting)
dim(clotting)
head(clotting)
day0= transform(clotting, day=0, pca=PCA0)
day4= transform(clotting, day=4, pca=PCA4)
day.both= rbind(day0,day4)
m1= lm(pca \sim rat + day*locality + day*sex, data=day.both)
anova(m1)
summary(m1)
m2= lm(pca \sim rat + day, data=day.both)
anova(m2)
## Log transformation suggested.
## Random effect of rat.
## maybe str(clotting) ; plot(clotting) ...
```
Computes the correlation matrix distance between two correlation matrices

#### Usage

 $cmd(x, y)$ 

# Arguments

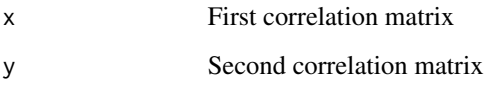

# Value

Returns the correlation matrix distance, which is a value between 0 and 1. The correlation matrix distance becomes zero for equal correlation matrices and unity if they differ to a maximum extent.

#### Author(s)

Claus Ekstrom <claus@rprimer.dk>

# References

Herdin, M., and Czink, N., and Ozcelik, H., and Bonek, E. (2005). *Correlation matrix distance, a meaningful measure for evaluation of non-stationary mimo channels*. IEEE VTC.

```
m1 <- matrix(rep(1, 16), 4)
m2 <- matrix(c(1, 0, .5, .5, 0, 1, .5, .5, .5, .5, 1, .5, .5, .5, .5, 1), 4)
m3 <- matrix(c(1, 1, 0, 0, 1, 1, 0, 0, 0, 0, 1, 0, 0, 0, 0, 1), 4)
cmd(m1, m1)
cmd(m1, m2)
cmd(m2, m3)
```
<span id="page-13-0"></span>

<span id="page-14-0"></span>

Add and set alpha channel

# Usage

col.alpha(col, alpha = 1)

# Arguments

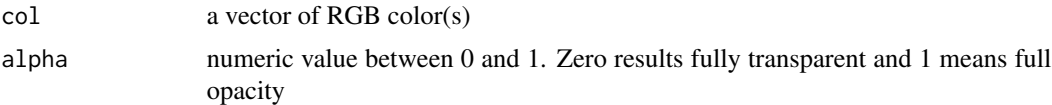

# Details

This function adds and set an alpha channel to a RGB color

# Author(s)

Claus Ekstrom <claus@rprimer.dk>

# References

Ekstrom, CT (2011) *The R Primer*.

# Examples

newcol <- col.alpha("blue", .5)

col.shade *Shade an RGB color*

# Description

Shades an RBG color

# Usage

 $col.shape(col, shade = 0.5)$ 

<span id="page-15-0"></span>16 col.tint

#### Arguments

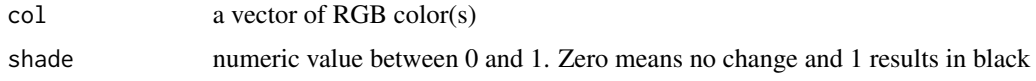

# Details

This function shades an RGB color and returns the shaded RGB color (with alpha channel added)

# Author(s)

Claus Ekstrom <claus@rprimer.dk>

# References

Ekstrom, CT (2011) *The R Primer*.

# Examples

newcol <- col.shade("blue")

col.tint *Tint an RGB color*

# Description

Tints an RBG color

# Usage

 $col.tint(col, tint = 0.5)$ 

# Arguments

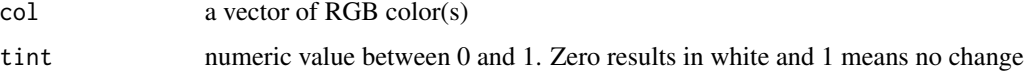

# Details

This function tints an RGB color and returns the tinted RGB color (with alpha channel added)

#### Author(s)

Claus Ekstrom <claus@rprimer.dk>

# <span id="page-16-0"></span>colCumSum 17

# References

Ekstrom, CT (2011) *The R Primer*.

# Examples

```
newcol <- col.tint("blue")
```
# colCumSum *Apply cumsum to each column of matrix*

# Description

Fast computation of apply(m, 2, cumsum)

#### Usage

colCumSum(m)

#### Arguments

m A matrix

# Value

A matrix the same size as m with the column-wise cumulative sums.

# Author(s)

Claus Ekstrom <claus@rprimer.dk>

```
# Generate a 100 by 10000 matrix
x <- matrix(rnorm(100*10000), nrow=100)
result <- colCumSum(x)
```
<span id="page-17-0"></span>

Compute the common shared environment matrix for a set of related subjects. The function is generic, and can accept a pedigree, or pedigreeList as the first argument.

#### Usage

```
common.shared(id, ...)
## S3 method for class 'pedigreeList'
common.shared(id, ...)
## S3 method for class 'pedigree'
common.shared(id, ...)
```
# Arguments

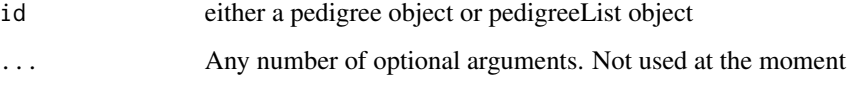

# Details

When called with a pedigreeList, i.e., with multiple families, the routine will create a blockdiagonal-symmetric 'bdsmatrix' object. Since the [i,j] value of the result is 0 for any two unrelated individuals i and j and a 'bdsmatix' utilizes sparse representation, the resulting object is often orders of magnitude smaller than an ordinary matrix. When called with a single pedigree and ordinary matrix is returned.

#### Value

a matrix of shared environment coefficients

#### Author(s)

Claus Ekstrom <claus@rprimer.dk>

# See Also

pedigree, kinship,

# <span id="page-18-0"></span>conditional\_rowMeans 19

#### Examples

```
library(kinship2)
test1 <- data.frame(id =c(1, 2, 3, 4, 5, 6, 7, 8, 9, 10, 11, 12, 13, 14),
                    mom =c(0, 0, 0, 0, 2, 2, 4, 4, 6, 2, 0, 0, 12, 13),
                    dad =c(0, 0, 0, 0, 1, 1, 3, 3, 3, 7, 0, 0, 11, 10),
                   sex =c(1, 2, 1, 2, 1, 2, 1, 2, 1, 1, 1, 2, 2, 2))
tped <- with(test1, pedigree(id, dad, mom, sex))
common.shared(tped)
```
conditional\_rowMeans *Form row means conditional on number of non-missing*

# Description

Form row means for multiple vectors, numeric arrays (or data frames) conditional on the number of non-missing observations. NA is returned unless a minimum number of observations is observed.

#### Usage

```
conditional_rowMeans(..., minobs = 1L)
```
#### Arguments

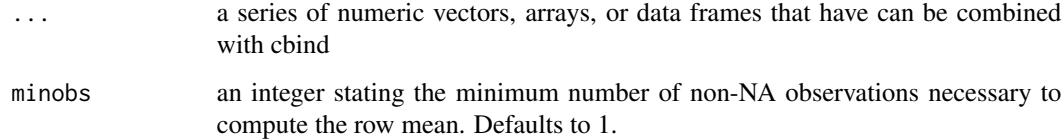

#### Value

A numeric vector containing the row sums or NA if not enough non-NA observations are present

```
conditional_rowMeans(1:5, c(1:4, NA), c(1:3, NA, NA))
conditional_rowMeans(1:5, c(1:4, NA), c(1:3, NA, NA), minobs=0)
conditional_rowMeans(1:5, c(1:4, NA), c(1:3, NA, NA), minobs=2)
```
<span id="page-19-0"></span>

Fast binning of cumulative vector sum with new groups when the sum passes a threshold or the group size becomes too large

# Usage

```
cumsumbining(x, threshold, cutwhenpassed = FALSE, maxgroupsize = NULL)
```
# Arguments

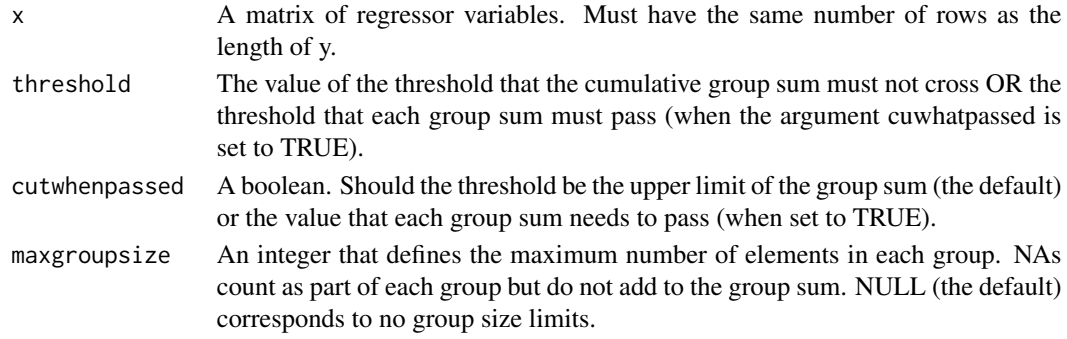

# Details

Missing values (NA, Inf, NaN) are completely disregarded and pairwise complete cases are used f

# Value

An integer vector giving the group indices

# Author(s)

Claus Ekstrom <claus@rprimer.dk>

```
set.seed(1)
x \le - sample(10, 20, replace = TRUE)
cumsumbinning(x, 15)
cumsumbinning(x, 15, 3)
x \leq -c(3, 4, 5, 12, 1, 5, 3)cumsumbinning(x, 10)
cumsumbinning(x, 10, cutwhenpassed=TRUE)
```
<span id="page-20-0"></span>Fast computation of the distance correation matrix between two matrices with the same number of rows. Note that this is not the same as the correlation matrix distance that can be computed with the cmd function.

# Usage

dCor(x, y)

#### Arguments

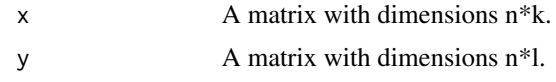

# Value

A number between 0 and 1 representing the distance covariance between x and y

#### Author(s)

Claus Ekstrom <claus@rprimer.dk>

dCov *Fast distance covariance matrix*

#### Description

Fast computation of the distance covariance between two matrices with the same number of rows.

# Usage

dCov(x, y)

#### Arguments

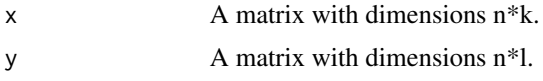

# Value

A number representing the distance covariance between x and y

# <span id="page-21-0"></span>Author(s)

Claus Ekstrom <claus@rprimer.dk>

drop1.geeglm *Drop All Possible Single Terms to a geeglm Model Using Wald or Score Test*

# Description

Compute all the single terms in the scope argument that can dropped from the model, and compute a table of the corresponding Wald test statistics.

# Usage

```
## S3 method for class 'geeglm'
drop1(
 object,
  scope,
  test = c("Wald", "none", "score", "sasscore"),
 method = c("robust", "naive", "sandwich"),
  ...
\mathcal{L}
```
# Arguments

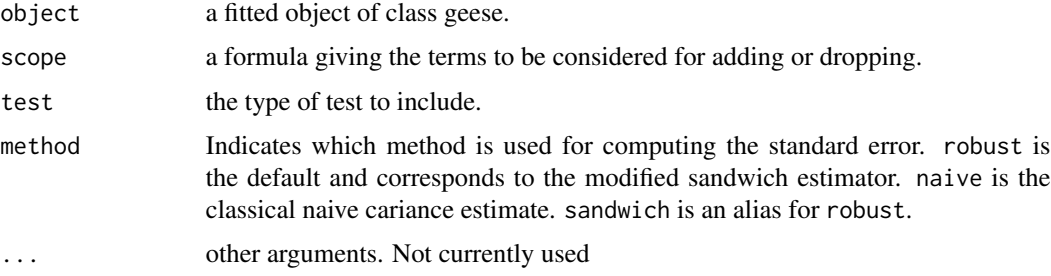

#### Value

An object of class "anova" summarizing the differences in fit between the models.

# Author(s)

Claus Ekstrom <claus@ekstroem.dk>

#### See Also

[drop1](#page-0-0), geeglm, geese

# <span id="page-22-0"></span>drop1.geem 23

# Examples

```
library(geepack)
data(ohio)
fit <- geeglm(resp ~ age + smoke + age:smoke, id=id, data=ohio,
             family=binomial, corstr="exch", scale.fix=TRUE)
drop1(fit)
```
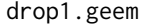

Drop All Possible Single Terms to a geem Model Using Wald or Score *Test*

# Description

Compute all the single terms in the scope argument that can dropped from the model, and compute a table of the corresponding Wald test statistics.

# Usage

```
## S3 method for class 'geem'
drop1(
  object,
  scope,
  test = c("Wald", "none", "score", "sasscore"),
 method = c("robust", "naive", "sandwich"),
  ...
\mathcal{L}
```
# Arguments

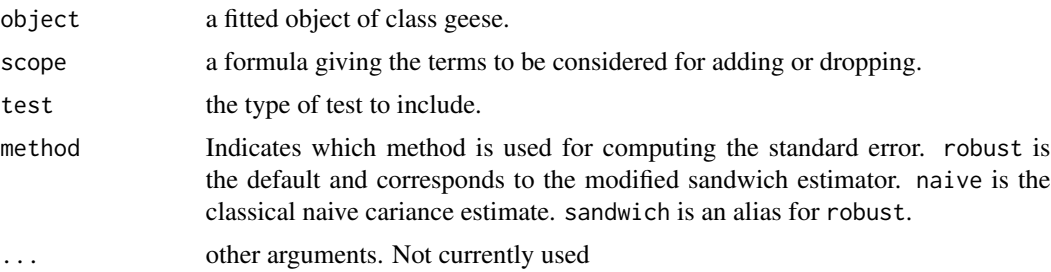

#### Value

An object of class "anova" summarizing the differences in fit between the models.

#### Author(s)

Claus Ekstrom <claus@ekstroem.dk>

# See Also

[drop1](#page-0-0), geem

#### Examples

```
library(geeM)
library(geepack)
data(ohio)
## Not run:
fit <- geem(resp ~ age + smoke + age:smoke, id=id, data=ohio,
            family="binomial", corstr="exch", scale.fix=TRUE)
drop1(fit)
## End(Not run)
```
earthquakes *Earthquakes in 2015*

## Description

Information on earthquakes worldwide in 2015 with a magnitude greater than 3 on the Richter scale. The variables are just a subset of the variables available at the source

#### Format

A data frame with 19777 observations on the following 22 variables.

time a factor with time of the earthquake

- latitude a numeric vector giving the decimal degrees latitude. Negative values for southern latitudes
- longitude a numeric vector giving the decimal degrees longitude. Negative values for western longitudes

depth Depth of the event in kilometers

mag The magnitude for the event

- place a factor giving a textual description of named geographic region near to the event.
- type a factor with levels earthquake mining explosion rock burst

# Source

<https://www.usgs.gov/programs/earthquake-hazards>

```
data(earthquakes)
with(earthquakes, place[which.max(mag)])
```
<span id="page-23-0"></span>

<span id="page-24-0"></span>

Expands a contingency table to a data frame where each observation in the table becomes a single observation in the data frame with corresponding information for each for each combination of the table dimensions.

#### Usage

expand\_table(x)

#### Arguments

x A table or matrix

# Value

A data frame with the table or matrix expanded

# Author(s)

Claus Ekstrom <claus@rprimer.dk>

# Examples

```
expand_table(diag(3))
m \le - matrix(c(2, 1, 3, 0, 0, 2), 3)
expand_table(m)
result <- expand_table(UCBAdmissions)
head(result)
# Combine into table again
xtabs(~Admit + Gender + Dept, data=result)
```
extended.shared *Compute a common shared environment matrix*

#### Description

Compute the common shared environment matrix for a set of related subjects. The function is generic, and can accept a pedigree, or pedigreeList as the first argument.

#### Usage

```
extended.shared(id, rho = 1, theta = 1, ...)
## S3 method for class 'pedigreeList'
extended.shared(id, rho = 1, theta = 1, ...)
## S3 method for class 'pedigree'
extended.shared(id, rho = 1, theta = 1, ...)
```
#### Arguments

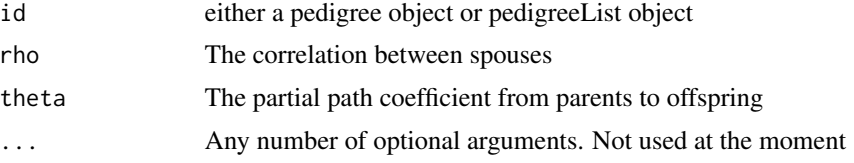

#### Details

When called with a pedigreeList, i.e., with multiple families, the routine will create a blockdiagonal-symmetric 'bdsmatrix' object. Since the [i,j] value of the result is 0 for any two unrelated individuals i and j and a 'bdsmatix' utilizes sparse representation, the resulting object is often orders of magnitude smaller than an ordinary matrix. When called with a single pedigree and ordinary matrix is returned.

#### Value

a matrix of shared environment coefficients

#### Author(s)

Claus Ekstrom <claus@rprimer.dk>

# See Also

pedigree, kinship,

```
library(kinship2)
test1 <- data.frame(id =c(1, 2, 3, 4, 5, 6, 7, 8, 9, 10, 11, 12, 13, 14),
                   mom =c(0, 0, 0, 0, 0, 2, 2, 4, 0, 6, 8, 0, 10, 11),
                   dad =c(0, 0, 0, 0, 0, 1, 1, 3, 0, 5, 7, 0, 9, 12),
                   sex =c(1, 2, 1, 2, 1, 2, 1, 2, 1, 2, 2, 1, 2, 2))
tped <- with(test1, pedigree(id, dad, mom, sex))
```

```
extended.shared(tped)
```
<span id="page-26-0"></span>

Converts the factor labels to numeric values and returns the factor as a numeric vector

### Usage

fac2num(x)

#### Arguments

x A factor

# Details

Returns a vector of numeric values. Elements in the input factor that cannot be converted to numeric will produce NA.

# Value

Returns a numeric vector of the same length as x

# Author(s)

Claus Ekstrom <claus@rprimer.dk>

#### Examples

```
f \leftarrow factor(c(1, 2, 1, 3, 2, 1, 2, 3, 1))fac2num(f)
```
feature.test *Inference for features identified by the Lasso*

# Description

Performs randomization tests of features identified by the Lasso

# Usage

```
feature.test(
  x,
 y,
 B = 100,
  type.measure = "deviance",
  s = "lambda.min",
 keeplambda = FALSE,
 olsestimates = TRUE,
 penalty.factor = rep(1, nvars),
 alpha = 1,
 control = list(trace = FALSE, maxcores = 24),
  ...
\mathcal{L}
```
# Arguments

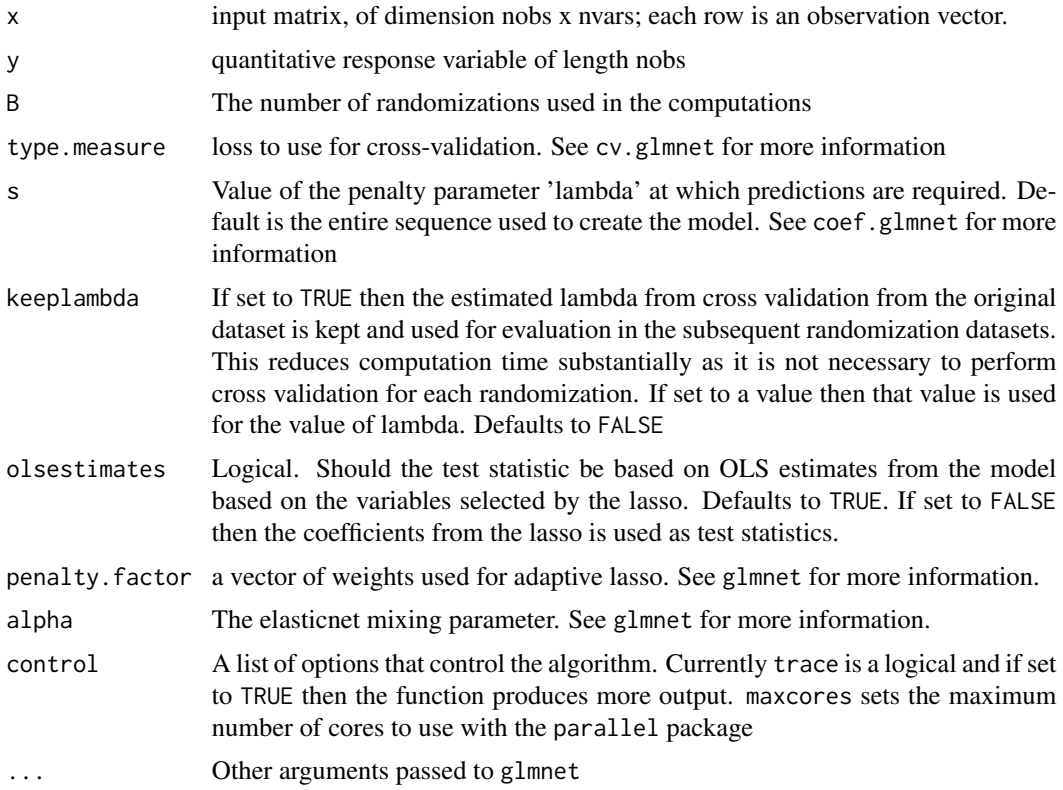

# Value

Returns a list of 7 variables:

p.full The p-value for the test of the full set of variables selected by the lasso (based on the OLS estimates)

#### <span id="page-28-0"></span>filldown 29

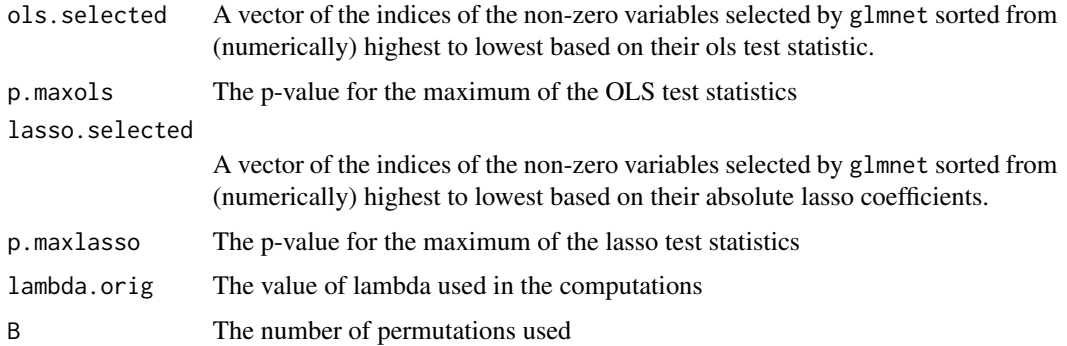

# Author(s)

Claus Ekstrom <ekstrom@sund.ku.dk> and Kasper Brink-Jensen <kbrink@life.ku.dk>

#### References

Brink-Jensen, K and Ekstrom, CT 2014. *Inference for feature selection using the Lasso with highdimensional data*. <https://arxiv.org/abs/1403.4296>

#### See Also

glmnet

# Examples

```
# Simulate some data
x <- matrix(rnorm(30*100), nrow=30)
y <- rnorm(30, mean=1*x[,1])
# Make inference for features
## Not run:
feature.test(x, y)
## End(Not run)
```
filldown *Fill down NA with the last observed observation*

# Description

Fill down missing values with the latest non-missing value

# Usage

filldown(x)

# Arguments

x A vector

# Value

A vector or list with the NA's replaced by the last observed value.

#### Author(s)

Claus Ekstrom <claus@rprimer.dk>

# Examples

```
a <- c(1:5, "Howdy", NA, NA, 2:3, NA)
filldown(a)
filldown(c(NA, NA, NA, 3:5))
```
founder.shared *Compute a common shared environment matrix*

# Description

Compute the common shared environment matrix for a set of related subjects. The function is generic, and can accept a pedigree, or pedigreeList as the first argument.

#### Usage

```
founder.shared(id, ...)
## S3 method for class 'pedigreeList'
founder.shared(id, ...)
## S3 method for class 'pedigree'
```
founder.shared(id, ...)

#### Arguments

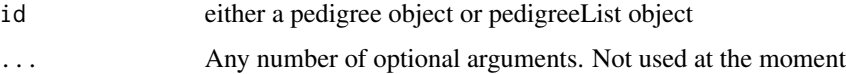

<span id="page-29-0"></span>

#### <span id="page-30-0"></span>geekin 31 aastal eesti aastal eesti aastal eesti aastal eesti aastal eesti aastal eesti aastal eesti aastal ee

#### Details

When called with a pedigreeList, i.e., with multiple families, the routine will create a blockdiagonal-symmetric 'bdsmatrix' object. Since the [i,j] value of the result is 0 for any two unrelated individuals i and j and a 'bdsmatix' utilizes sparse representation, the resulting object is often orders of magnitude smaller than an ordinary matrix. When called with a single pedigree and ordinary matrix is returned.

# Value

a matrix of shared environment coefficients

#### Author(s)

Claus Ekstrom <claus@rprimer.dk>

# See Also

pedigree, kinship,

#### Examples

```
library(kinship2)
test1 <- data.frame(id =c(1, 2, 3, 4, 5, 6, 7, 8, 9, 10, 11, 12, 13, 14),
                   mom =c(0, 0, 0, 0, 2, 2, 4, 4, 6, 2, 0, 0, 12, 13),
                   dad =c(0, 0, 0, 0, 1, 1, 3, 3, 3, 7, 0, 0, 11, 10),
                   sex =c(1, 2, 1, 2, 1, 2, 1, 2, 1, 1, 1, 2, 2, 2))
tped <- with(test1, pedigree(id, dad, mom, sex))
founder.shared(tped)
```
geekin *Fit a generalized estimating equation (GEE) model with fixed additive correlation structure*

#### Description

The geekin function fits generalized estimating equations but where the correlation structure is given as linear function of (scaled) fixed correlation structures.

# Usage

```
geekin(
  formula,
  family = gaussian,
  data,
  weights,
  subset,
```

```
id,
 na.action,
 control = geepack::geese.control(...),
 varlist,
  ...
)
```
#### Arguments

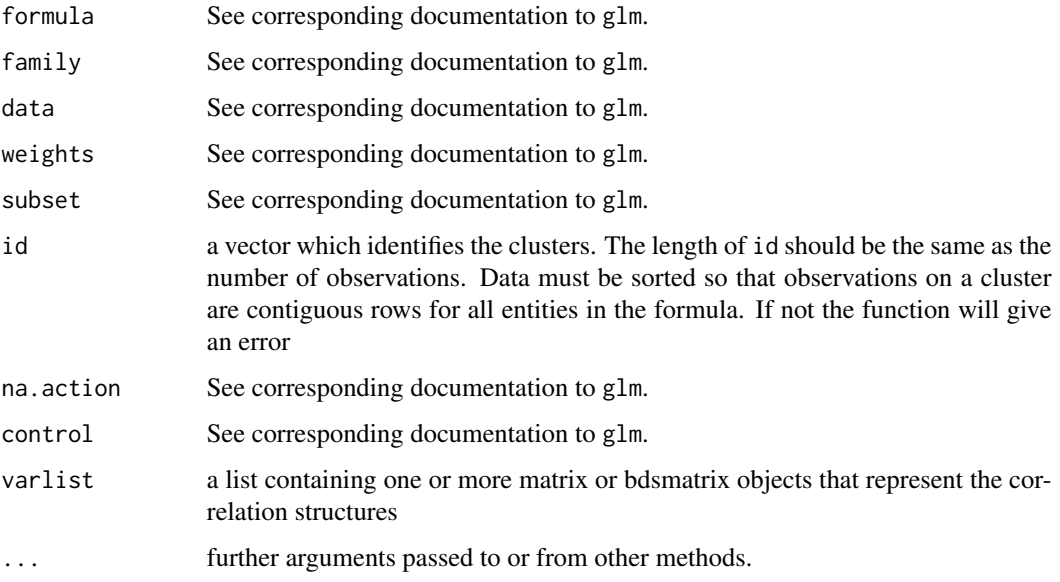

# Details

The geekin function is essentially a wrapper function to geeglm. Through the varlist argument, it allows for correlation structures of the form

 $R = sum_i=1^k$  alpha\_i  $R_i$ 

where alpha\_i are(nuisance) scale parameters that are used to scale the off-diagonal elements of the individual correlation matrices, R\_i.

# Value

```
Returns an object of type geeglm.
```
# Author(s)

Claus Ekstrom <claus@rprimer.dk>

# See Also

lmekin, geeglm

#### <span id="page-32-0"></span>gkgamma 33

# Examples

```
# Get dataset
 library(kinship2)
 library(mvtnorm)
 data(minnbreast)
 breastpeda <- with(minnbreast[order(minnbreast$famid), ], pedigree(id,
                   fatherid, motherid, sex,
                   status=(cancer& !is.na(cancer)), affected=proband,
                   famid=famid))
set.seed(10)
nfam <-6breastped <- breastpeda[1:nfam]
 # Simulate a response
# Make dataset for lme4
df <- lapply(1:nfam, function(xx) {
            as.data.frame(breastped[xx])
            })
mydata <- do.call(rbind, df)
mydata$famid <- rep(1:nfam, times=unlist(lapply(df, nrow)))
y <- lapply(1:nfam, function(xx) {
            x <- breastped[xx]
            rmvtnorm.pedigree(1, x, h2=0.3, c2=0)
            })
yy <- unlist(y)
library(geepack)
geekin(yy ~ 1, id=mydata$famid, varlist=list(2*kinship(breastped)))
# lmekin(yy ~ 1 + (1|id), data=mydata, varlist=list(2*kinship(breastped)),method="REML")
```
gkgamma *Goodman-Kruskal's gamma statistic for a two-dimensional table*

## Description

Compute Goodman-Kruskal's gamma statistic for a two-dimensional table of ordered categories

#### Usage

 $gkgamma(x, conf.level = 0.95)$ 

#### Arguments

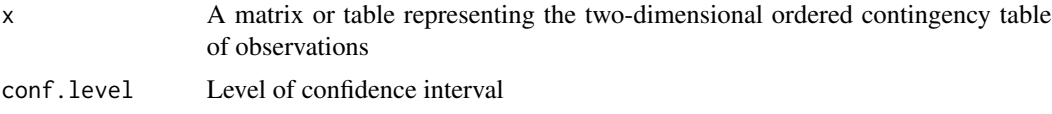

#### Value

A list with class htest containing the following components:

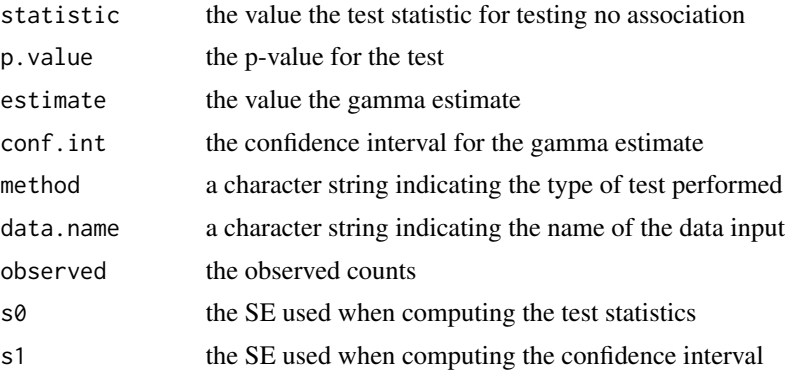

# Author(s)

Claus Ekstrom <claus@rprimer.dk>

#### References

Goodman, Leo A. and Kruskal, William H. (1954). "Measures of Association for Cross Classifications". Journal of the American Statistical Association 49 (268): 732-764.

# See Also

[chisq.test](#page-0-0)

```
# Data from the Glostrup study comparing smoking to overall health in males
smoke <- matrix(c(16, 15, 13, 10, 1, 73, 75, 59, 81, 29, 6, 6, 7, 17, 3, 1, 0, 1, 3, 1), ncol=4)
colnames(smoke) <- c("VGood", "Good", "Fair", "Bad") # General health status
rownames(smoke) <- c("Never", "No more", "1-14", "15-24", "25+") # Smoke amount
gkgamma(smoke)
chisq.test(smoke)
```
<span id="page-34-0"></span>

Average yearly summer (June, July, August) air temperature for Tasiilaq, Greenland

#### Format

A data frame with 51 observations on the following 2 variables.

year year

airtemp average air temperature (degrees Celcius)

# Source

Data provided by Sebastian Mernild. Originally obtained from http://www.dmi.dk/dmi/index/gronland/vejrarkiv-gl.htm. Added by Claus Ekstrom <ekstrom@life.ku.dk>

#### References

Aktuelt Naturvidenskab september 2010. http://aktuelnaturvidenskab.dk/fileadmin/an/nr-4/an4\_2010gletscher.pdf

# Examples

```
data(greenland)
model <- lm(airtemp ~ year, data=greenland)
plot(greenland$year, greenland$airtemp, xlab="Year", ylab="Air temperature")
abline(model, col="red")
```
happiness *Happiness score and tax rates for 148 countries*

# Description

Dataset on subjective happiness, tax rates, population sizes, continent, and major religion for 148 countries

#### Format

A data frame with 148 observations on the following 6 variables.

country a factor with 148 levels that contain the country names

happy a numeric vector with the average subject happiness score (on a scale from 0-10)

tax a numeric vector showing the tax revenue as percentage of GDP

religion a factor with levels Buddhist Christian Hindu Muslim None or Other

continent a factor with levels AF, AS, EU, NA, OC, SA, corresponding to the continents Africa, Asia, Europe, North America, Ocenaia, South American, respectively

population a numeric vector showing the population (in millions)

#### Source

Data collected by Ellen Ekstroem.

Population sizes are from Wikipedia per August 2nd, 2012 [https://en.wikipedia.org/wiki/](https://en.wikipedia.org/wiki/List_of_countries_by_population) [List\\_of\\_countries\\_by\\_population](https://en.wikipedia.org/wiki/List_of_countries_by_population)

Major religions are from Wikipedia per August 2nd, 2012 [https://en.wikipedia.org/wiki/](https://en.wikipedia.org/wiki/Religions_by_country) [Religions\\_by\\_country](https://en.wikipedia.org/wiki/Religions_by_country)

Tax rates are from Wikipedia per August 2nd, 2012 [https://en.wikipedia.org/wiki/List\\_of\\_](https://en.wikipedia.org/wiki/List_of_countries_by_tax_revenue_as_percentage_of_GDP) [countries\\_by\\_tax\\_revenue\\_as\\_percentage\\_of\\_GDP](https://en.wikipedia.org/wiki/List_of_countries_by_tax_revenue_as_percentage_of_GDP)

Average happiness scores are from "Veenhoven, R. Average happiness in 148 nations 2000-2009, World Database of Happiness, Erasmus University Rotterdam, The Netherlands". Assessed on August 2nd, 2012 at: [https://worlddatabaseofhappiness-archive.eur.nl/hap\\_nat/findingre](https://worlddatabaseofhappiness-archive.eur.nl/hap_nat/findingreports/RankReport_AverageHappiness.php)ports/ [RankReport\\_AverageHappiness.php](https://worlddatabaseofhappiness-archive.eur.nl/hap_nat/findingreports/RankReport_AverageHappiness.php)

```
data(happiness)
with(happiness, symbols(tax, happy, circles=sqrt(population)/8, inches=FALSE, bg=continent))
#
# Make a prettier image with transparent colors
#
newcols <- rgb(t(col2rgb(palette())),
               alpha=100, maxColorValue=255)
with(happiness, symbols(tax, happy, circles=sqrt(population)/8,
                inches=FALSE, bg=newcols[continent],
                xlab="Tax (% of GDP)", ylab="Happiness"))
#
# Simple analysis
#
res <- lm(happy ~ religion + population + tax:continent, data=happiness)
summary(res)
```
Show both the head and tail of an R object

## Usage

 $ht(x, n = 6L, m = n, returnList = FALSE, ...)$ 

### Arguments

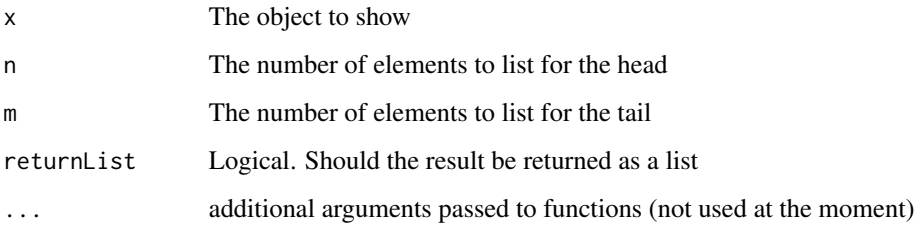

## Details

This function does no error checking and it is up to the user to ensure that the input is indeed symmetric, positive-definite, and a matrix.

# Value

NULL unless returnList is set to TRUE in which case a list is returned

# Author(s)

Claus Ekstrom, <claus@rprimer.dk>.

```
ht(trees)
ht(diag(20))
ht(1:20)
ht(1:20, returnList=TRUE)
```
hwe\_frequencies *Fast estimation of allele and genotype frequencies under Hardy-Weinberg equilibrium*

## Description

Alleles are assumed to be numerated from 1 and up with no missing label. Thus if the largest value in either allele1 or allele2 is K then we assume that there can be at least K possible alleles. Genotypes are sorted such the the smallest allele comes first, i.e.,  $2x1 \rightarrow 1x2$ , and  $2x3 \rightarrow 2x3$ 

### Usage

```
hwe_frequencies(allele1, allele2, min_alleles = 0L)
```
# Arguments

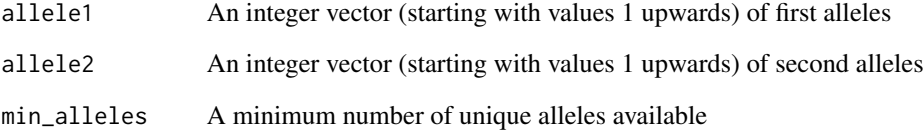

### Value

A list with three variables: allele\_freq for estimated allele frequencies, genotype\_freq for estimated genotype\_frequencies (under HWE assumption), obs\_genotype is the frequency of the genotypes, available\_genotypes is the number of available genotypes used for the estimation, and unique\_alleles is the number of unique alleles (matches the length of allele\_freq)

### Author(s)

Claus Ekstrom <claus@rprimer.dk>

```
al1 <- sample(1:5, size=1000, replace=TRUE, prob=c(.4, .2, .2, .1, .1))
al2 <- sample(1:5, size=1000, replace=TRUE, prob=c(.4, .2, .2, .1, .1))
hwe_frequencies(al1, al2)
```
The impact of advertizing impact, temperature, and price on ice cream consumption

### Format

A data frame with 30 observations on the following 4 variables.

Price a numeric vector character vector giving the standardized price

Temperature temperature in degrees Fahrenheit

Consumption a factor with levels 1\_low 2\_medium 3\_high

Advertise a factor with levels posters radio television

### Source

Unknown origin

# Examples

data("icecreamads")

ks\_cumtest *Kolmogorov-Smirnov goodness of fit test for cumulative discrete data*

# Description

Kolmogorov-Smirnov goodness of fit test for cumulative discrete data.

# Usage

 $ks\_cumtest(x, B = 10000L, prob = NULL)$ 

### Arguments

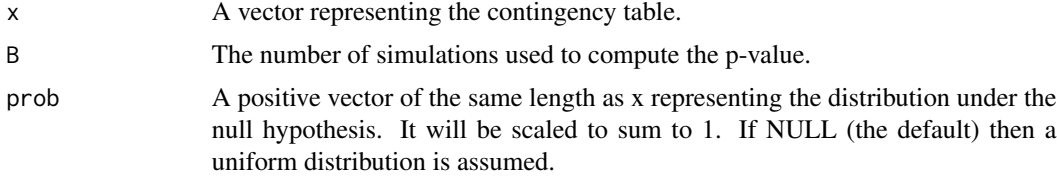

## Details

The name of the function might change in the future so keep that in mind! Simulation is done by random sampling from the null hypothesis.

# Value

A list of class "htest" giving the simulation results.

### Author(s)

Claus Ekstrom <claus@rprimer.dk>

## Examples

 $x < -1:6$ ks\_cumtest(x)

kwdata *Non-parametric Kruskal Wallis data example*

### Description

Artificial dataset to show that the p-value obtained for the Kruskal Wallis is only valid \_after\_ the distributional form has been checked to be the same for all groups.

## Format

An artificial data frame with 18 observations in each of three groups.

- x measurements for group 1
- y measurements for group 2
- z measurements for group 3

# Source

Data example found on the internet

```
data(kwdata)
newdata <- stack(kwdata)
kruskal.test(values ~ ind, newdata)
```
The estimated life expectancy for newborn Danes split according to gender.

### Format

A data frame with 70 observations on the following 3 variables.

year a character vectorgiving the calendar interval on which the estimation was based.

male a numeric vectorLife expectancy for males (in years).

female a numeric vectorLife expectancy for females (in years)

myear a numeric vectorThe midpoint of the year interval

## Source

Data collected from Danmarks Statistik. See <https://www.dst.dk/en> for more information.

## Examples

data(lifeexpect) plot(lifeexpect\$myear, lifeexpect\$male)

loadRData *Load and extract object from RData file*

## Description

Loads and extracts an object from an RData file

### Usage

loadRData(filename)

## Arguments

filename The path to the RData file

## Details

Returns an R object

# Value

An R object

# Author(s)

ricardo (from GitHub)

# See Also

[load](#page-0-0)

## Examples

```
## Not run:
  d <- loadRData("~/blah/ricardo.RData")
## End(Not run)
```
lower.tri.vector *Split Matrix by Clusters and Return Lower Triangular Parts as Vector*

## Description

Split a matrix into block diagonal sub matrices according to clusters and combine the lower triangular parts into a vector

## Usage

```
lower.tri.vector(x, cluster = rep(1, nrow(x)), diag = FALSE)
```
# Arguments

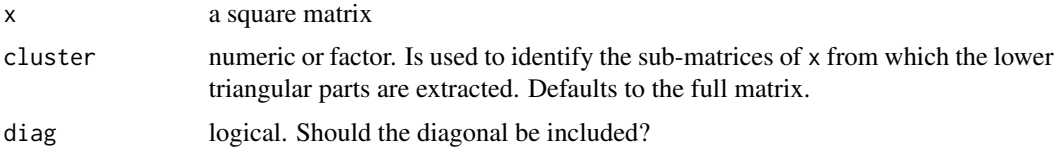

# Value

Returns a numeric vector containing the elements of the lower triangular sub matrices.

## Author(s)

Claus Ekstrom <claus@ekstroem.dk>

### matched 43

## See Also

[lower.tri](#page-0-0)

# Examples

```
m \leftarrow matrix(1:64, ncol=8)cluster <- c(1, 1, 1, 1, 2, 2, 3, 3)
lower.tri.vector(m, cluster)
```
matched *Flu hospitalization*

## Description

Researchers in a Midwestern county tracked flu cases requiring hospitalization in those residents aged 65 and older during a two-month period one winter. They matched each case with 2 controls by sex and age (150 cases, 300 controls). They used medical records to determine whether cases and controls had received a flu vaccine shot and whether they had underlying lung disease. They wanted to know whether flu vaccination prevents hospitalization for flu (severe cases of flu). Underlying lung disease is a potential confounder.

### Format

A data frame with 450 observations on the following 4 variables.

id a numeric vector

iscase a factor with levels Control Case

vaccine a factor with levels Not Vaccinated

lung a factor with levels None Disease

### Source

Modified from: Stokes, Davis, Koch (2000). "Categorical Data Analysis Using the SAS System," Chapter 10.

### Examples

data(matched)

Fast computation of the maximum subarray sum of a vector using Kadane's algorithm. The implementation handles purely negative numbers.

### Usage

```
maximum_subarray(x)
```
### Arguments

x A vector

# Value

A list with three elements: sum (the maximum subarray sum), start (the starting index of the subarray) and end (the ending index of the subarray)

### Author(s)

Claus Ekstrom <claus@rprimer.dk>

### Examples

```
maximum_subarray(1:4)
maximum_subarray(c(-2, 1, -3, 4, -1, 2, 1, -5, 4))
```
maximum\_subarray(rnorm(100000))

MESS *Collection of miscellaneous useful and semi-useful functions*

## Description

Collection of miscellaneous useful and semi-useful functions and add-on functions that enhances a number of existing packages and provides In particular in relation to statistical genetics

# mfastLmCpp 45

# Details

Package: MESS Type: Package Version: 1.0 Date: 2012-03-29 License: GPL-2

how to use the package, including the most important  $\sim$ 

## Author(s)

Claus Thorn Ekstrøm <claus@rprimer.dk> Maintainer: Claus Thorn Ekstrøm <claus@rprimer.dk>

# References

Ekstrøm, C. (2011). The R Primer. Chapman & Hall.

mfastLmCpp *Fast marginal simple regresion analyses*

## Description

Fast computation of simple regression slopes for each predictor represented by a column in a matrix

### Usage

```
mfastLmCpp(y, x, additiontercept = TRUE)
```
# Arguments

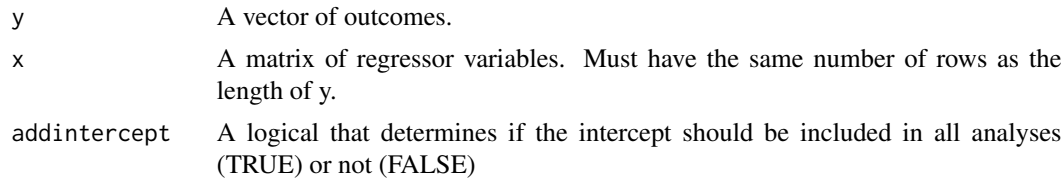

# Details

No error checking is done

### Value

A data frame with three variables: coefficients, stderr, and tstat that gives the slope estimate, the corresponding standard error, and their ratio for each column in x.

### Author(s)

Claus Ekstrom <claus@rprimer.dk>

### Examples

```
## Not run:
 // Generate 100000 predictors and 100 observations
 x <- matrix(rnorm(100*100000), nrow=100)
 y <- rnorm(100, mean=x[,1])
 mfastLmCpp(y, x)
```

```
## End(Not run)
```
monte\_carlo\_chisq\_test

*Two-sided table test with fixed margins*

### Description

Monte Carlo test in a two-way contingency table with the total number of observations fixed, row margin fixed, or both margins fixed.

### Usage

```
monte_carlo_chisq_test(x, margin = c("N", "rows", "both"), B = 100000L)
```
## Arguments

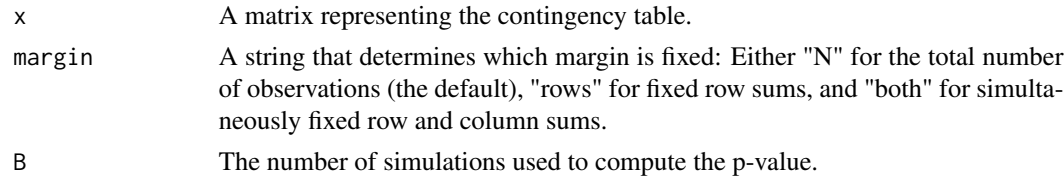

## Details

Simulation is done by random sampling from the set of all tables with given marginal(s), and works only if the relevant marginal(s) are strictly positive. Continuity correction is never used, and the statistic is quoted without it.

# Value

A list of class "htest" giving the simulation results.

## Author(s)

Claus Ekstrom <claus@rprimer.dk>

# Examples

```
m <- matrix(c(12, 4, 8, 6), 2)
chisq.test(m)
chisq.test(m, correct=FALSE)
monte_carlo_chisq_test(m)
fisher.test(m)
monte_carlo_chisq_test(m, margin="both")
m2 \leq -\text{matrix}(c(9, 3, 3, 7), 2)monte_carlo_chisq_test(m, margin="N")
monte_carlo_chisq_test(m, margin="both")
```
### nh4 *Ammonia nitrogen found in river*

# Description

Monthly levels of ammonia nitrogen in a river over two years

### Format

A data frame with 120 observations on the following 3 variables.

- nh4 The ammonia nitrogen levels (mg/l). A value of zero corresponds to a censoring, but it really is censored at <0.01
- cens A logical vector indicating if the value was censored
- year The year

# Source

Found on the internet and partly simulated

## Examples

data(nh4)

ordered.clusters determines if identical elements of a vector appear in contiguous clusters, and returns TRUE if the do and FALSE otherwise.

### Usage

ordered.clusters(id)

## Arguments

id a vector

## Value

The function returns TRUE if the elements appear in contiguous clusters and FALSE otherwise

### Author(s)

Claus Ekstrom <claus@ekstroem.dk> with suggestions from Peter Dalgaard.

### See Also

[duplicated](#page-0-0)

```
x <- c(1, 1, 1, 2, 2, 3, 4, 1, 5, 5, 5)
ordered.clusters(x)
ordered.clusters(sort(x))
ordered.clusters(x[order(x)])
```
pairwise.cor.test *Pairwise Tests for Association/Correlation Between Paired Samples*

### Description

Calculate pairwise correlations between group levels with corrections for multiple testing.

### Usage

```
pairwise.cor.test(
  x,
 g,
 p.adjust.method = p.adjust.methods,
 method = c("pearson", "kendall", "spearman"),
  ...
)
```
### Arguments

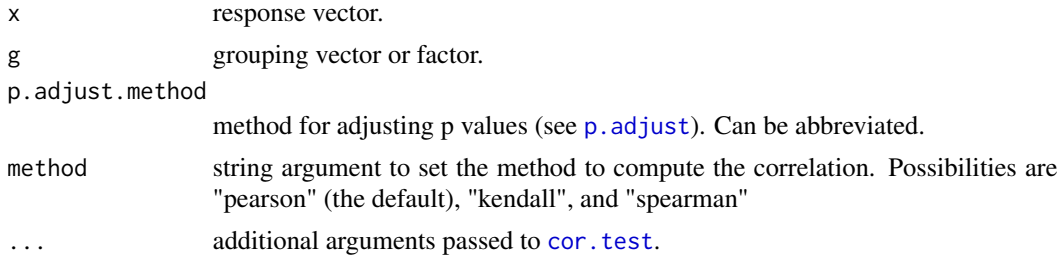

# Details

Note that correlation tests require that the two vectors examined are of the same length. Thus, if the grouping defines groups of varying lengths then the specific correlation is not computed and a NA is returned instead. The adjusted p values are only based on the actual correlation that are computed. Extra arguments that are passed on to cor. test may or may not be sensible in this context.

# Value

Object of class pairwise.htest

```
attach(airquality)
Month <- factor(Month, labels = month.abb[5:9])
pairwise.cor.test(Ozone, Month)
pairwise.cor.test(Ozone, Month, p.adj = "bonf")
detach()
```

```
pairwise_combination_indices
```
*Compute all pairwise combinations of indices*

# Description

Fast computation of indices of all pairwise element of a vector of length n.

## Usage

```
pairwise_combination_indices(n, self = FALSE)
```
### Arguments

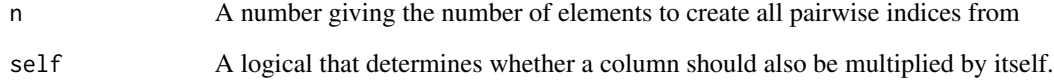

### Details

Note that the output order of columns corresponds to the order of the columns in x. First column 1 is multiplied with each of the other columns, then column 2 with the remaining columns etc.

## Value

A matrix with  $n*(n+1)/2$  rows (if self=TRUE) or  $n*(n-1)/2$  rows (if self=FALSE, the default) and two columns gicing all possible combinations of indices.

# Author(s)

Claus Ekstrom <claus@rprimer.dk>

```
pairwise_combination_indices(3)
pairwise_combination_indices(4, self=TRUE)
```
pairwise\_Schur\_product

*Compute Schur products (element-wise) of all pairwise combinations of columns in matrix*

## Description

Fast computation of all pairwise element-wise column products of a matrix.

### Usage

```
pairwise_Schur_product(x, self = FALSE)
```
## Arguments

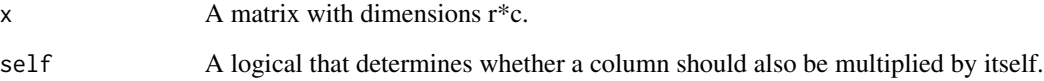

## Details

Note that the output order of columns corresponds to the order of the columns in x. First column 1 is multiplied with each of the other columns, then column 2 with the remaining columns etc.

## Value

A matrix with the same number of rows as x and a number of columns corresponding to c choose 2 (+ c if self is TRUE), where c is the number of columns of x.

# Author(s)

Claus Ekstrom <claus@rprimer.dk>

```
X \leftarrow \text{cbind}(\text{rep}(1, 4), 1:4, 4:1)pairwise_Schur_product(X)
pairwise_Schur_product(X, self=TRUE)
```
Prints the histogram and corresponding density curve

## Usage

```
panel.hist(x, col.bar = "gray", \dots)
```
# Arguments

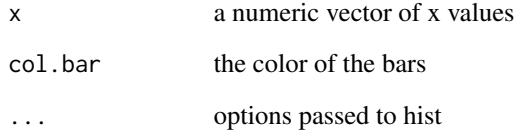

# Details

This function prints a combined histogram and density curve for use with the pairs function

## Author(s)

Claus Ekstrom <claus@rprimer.dk>

# References

Ekstrom, CT (2011) *The R Primer*.

```
pairs(~ Ozone + Temp + Wind + Solar.R, data=airquality,
     lower.panel=panel.smooth, diag.panel=panel.hist,
     upper.panel=panel.r2)
```
Prints the R2 with text size depending on the size of R2

## Usage

panel.r2(x, y, digits = 2, cex.cor, ...)

# Arguments

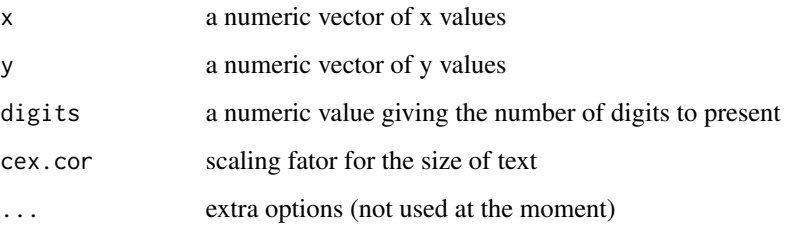

## Details

This function is a slight modification of the panel.cor function defined on the pairs help page. It calculated and prints the squared correlation, R2, with text size depending on the proportion of explained variation.

# Author(s)

Claus Ekstrom <claus@rprimer.dk>

# References

Ekstrom, CT (2011) *The R Primer*.

```
pairs(~ Ozone + Temp + Wind + Solar.R, data=airquality,
     lower.panel=panel.smooth, upper.panel=panel.r2)
```
Damage scores (ordinal scale) for Picea Sitchesis shoots at two dates, at four temperatures, and 4 ozone Levels

### Format

An artificial data frame with 18 observations in each of three groups.

date a character vector giving the date

temp temperature in degrees Celcius

conc Ozone concentration at 4 different levels

damage the damage score from 0-4, higher is more damage

count The number of occurrences of this group

### Source

P.W. Lucas, D.A. Cottam, L.J. Sheppard, B.J. Francis (1988). "Growth Responses and Delayed Winter Hardening in Sitka Spruce Following Summer Exposure to Ozone," New Phytologist, Vol. 108, pp. 495-504.

### Examples

data(picea)

plr *Fast computation of several simple linear regressions*

### Description

Fast computation of several simple linear regression, where the outcome is analyzed with several marginal analyses, or where several outcome are analyzed separately, or a combination of both.

### Usage

```
plr(y, x, addintercept = TRUE)
## S3 method for class 'numeric'
plr(y, x, additiontercept = TRUE)## S3 method for class 'matrix'
plr(y, x, addintercept = TRUE)
```
## Arguments

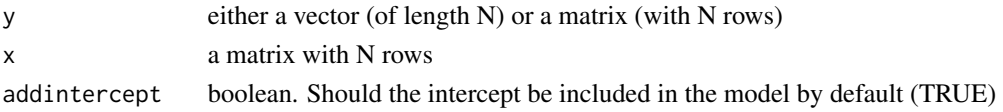

## Value

a data frame (if Y is a vector) or list of data frames (if Y is a matrix)

### Author(s)

Claus Ekstrom <ekstrom@sund.ku.dk>

## See Also

mfastLmCpp

# Examples

```
N <- 1000 # Number of observations
Nx <- 20 # Number of independent variables
Ny <- 80 # Number of dependent variables
# Simulate outcomes that are all standard Gaussians
Y <- matrix(rnorm(N*Ny), ncol=Ny)
X <- matrix(rnorm(N*Nx), ncol=Nx)
plr(Y, X)
```
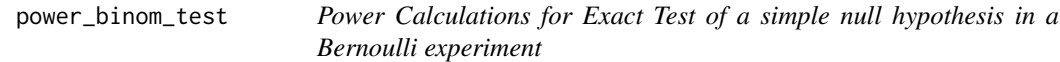

# Description

Compute power of test, or determine parameters to obtain target power.

## Usage

```
power_binom_test(
 n = NULL,p0 = NULL,
 pa = NULL,sig. level = 0.05,
 power = NULL,
 alternative = c("two.sided", "less", "greater")
)
```
### Arguments

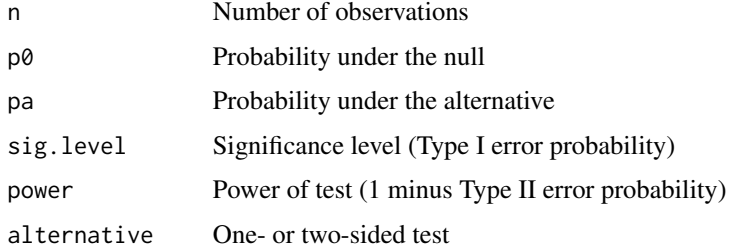

# Details

The procedure uses uniroot to find the root of a discontinuous function so some errors may pop up due to the given setup that causes the root-finding procedure to fail. Also, since exact binomial tests are used we have discontinuities in the function that we use to find the root of but despite this the function is usually quite stable.

## Value

Object of class power.htest, a list of the arguments (including the computed one) augmented with method and note elements.

### Author(s)

Claus Ekstrom <claus@rprimer.dk>

### See Also

[binom.test](#page-0-0)

### Examples

```
power_binom_test(n = 50, p0 = .50, pa = .75) ## => power = 0.971
power_binom_test(p0 = .50, pa = .75, power = .90) ## => n = 41power_binom_test(n = 50, p0 = .25, power = .90, alternative="less") ## => pa = 0.0954
```
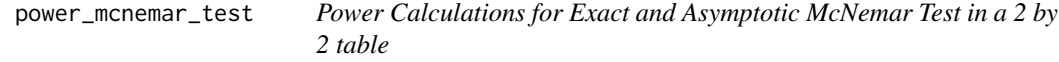

## Description

Compute power of test, or determine parameters to obtain target power for matched case-control studies.

power\_mcnemar\_test 57

# Usage

```
power_mcnemar_test(
 n = NULL,paid = NULL,
 psi = NULL,
 sig. level = 0.05,
 power = NULL,
 alternative = c("two.sided", "one.sided"),
 method = c("normal", "exact", "cond.exact")
\mathcal{L}
```
## Arguments

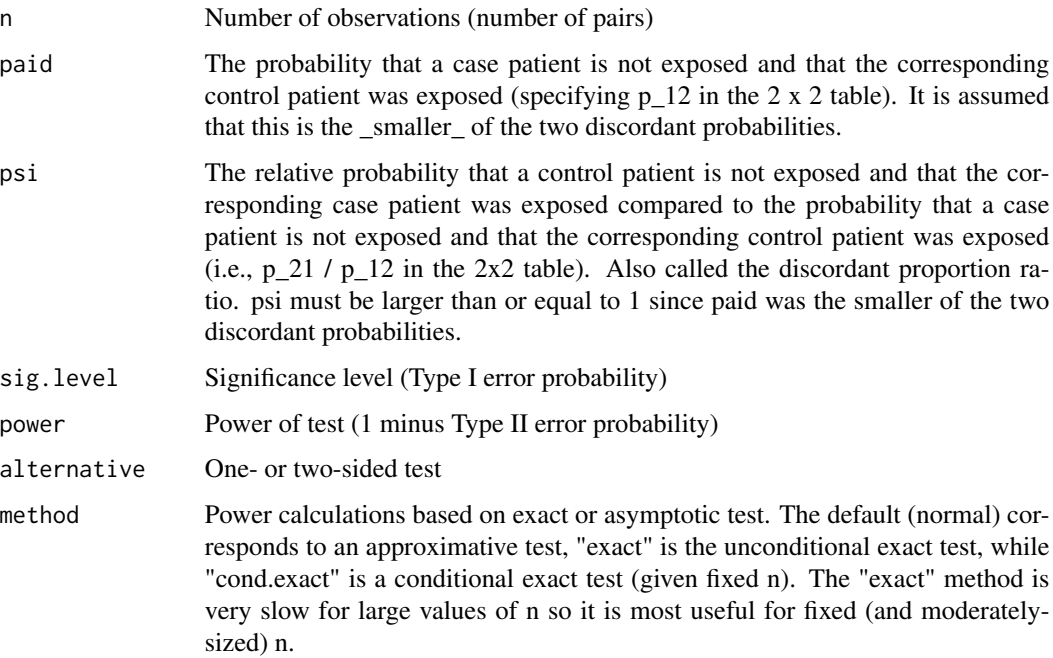

# Value

Object of class power.htest, a list of the arguments (including the computed one) augmented with method and note elements.

# Note

uniroot is used to solve power equation for unknowns, so you may see errors from it, notably about inability to bracket the root when invalid arguments are given.

# Author(s)

Claus Ekstrom <claus@rprimer.dk>

### References

Duffy, S (1984). Asymptotic and Exact Power for the McNemar Test and its Analogue with R Controls per Case

Fagerland MW, Lydersen S, Laake P. (2013) The McNemar test for binary matched-pairs data: mid-p and asymptotic are better than exact conditional. BMC Medical Research Methodology.

# See Also

[mcnemar.test](#page-0-0)

## Examples

```
# Assume that pi_12 is 0.125 and we wish to detect an OR of 2.
# This implies that pi_12=0.25, and with alpha=0.05, and a power of 90% you get
power_mcnemar_test(n=NULL, paid=.125, psi=2, power=.9)
power_mcnemar_test(n=NULL, paid=.1, psi=2, power=.8, method="normal")
power_mcnemar_test(n=NULL, paid=.1, psi=2, power=.8)
```
<span id="page-57-0"></span>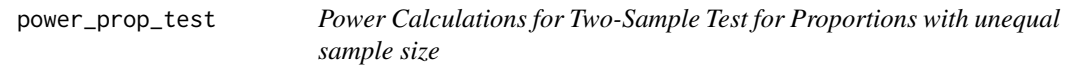

## Description

Compute power of test, or determine parameters to obtain target power for equal and unequal sample sizes.

## Usage

```
power_prop_test(
 n = NULL,p1 = NULL,p2 = NULL,sig. level = 0.05,
 power = NULL,
 ratio = 1,
 alternative = c("two.sided", "one.sided"),
  tol = .Machine$double.eps^0.25
)
```
### Arguments

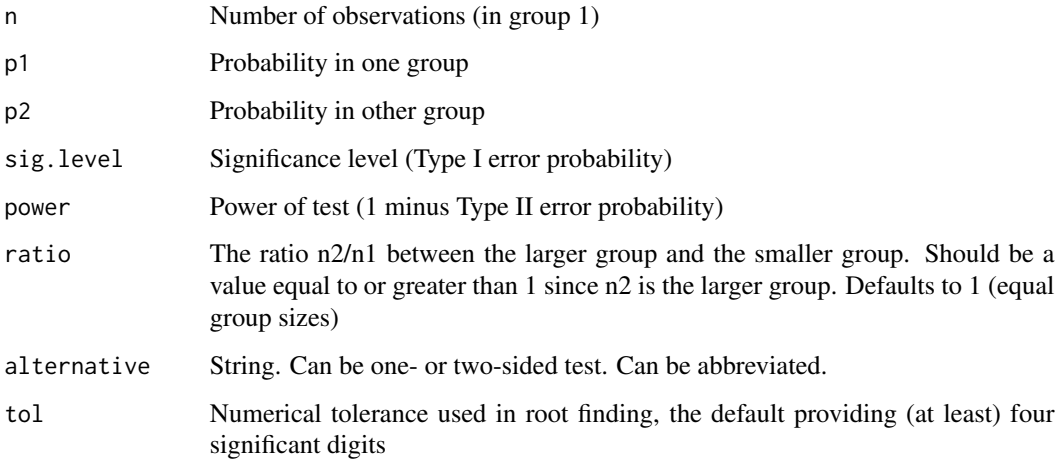

## Details

Exactly one of the parameters n, delta, power, sd, sig.level, ratio sd.ratio must be passed as NULL, and that parameter is determined from the others. Notice that the last two have non-NULL defaults so NULL must be explicitly passed if you want to compute them.

## Value

Object of class power.htest, a list of the arguments (including the computed one) augmented with method and note elements.

### Note

uniroot is used to solve power equation for unknowns, so you may see errors from it, notably about inability to bracket the root when invalid arguments are given.

# Author(s)

Claus Ekstrom <claus@rprimer.dk>

# See Also

[power.prop.test](#page-0-0), [power\\_t\\_test](#page-59-0), [power.t.test](#page-0-0)

```
power_prop_test(n=NULL, p1=.65, p2=.85, power=.8, ratio=2)
```
<span id="page-59-0"></span>

Compute power of test, or determine parameters to obtain target power for equal and unequal sample sizes.

## Usage

```
power_t_test(
 n = NULL,delta = NULL,
 sd = 1,
  sig. level = 0.05,
 power = NULL,
  ratio = 1,sd.ratio = 1,
  type = c("two.sample", "one.sample", "paired"),
  alternative = c("two.sided", "one.sided"),
 df.method = c("welch", "classical"),
  strict = TRUE
\mathcal{L}
```
# Arguments

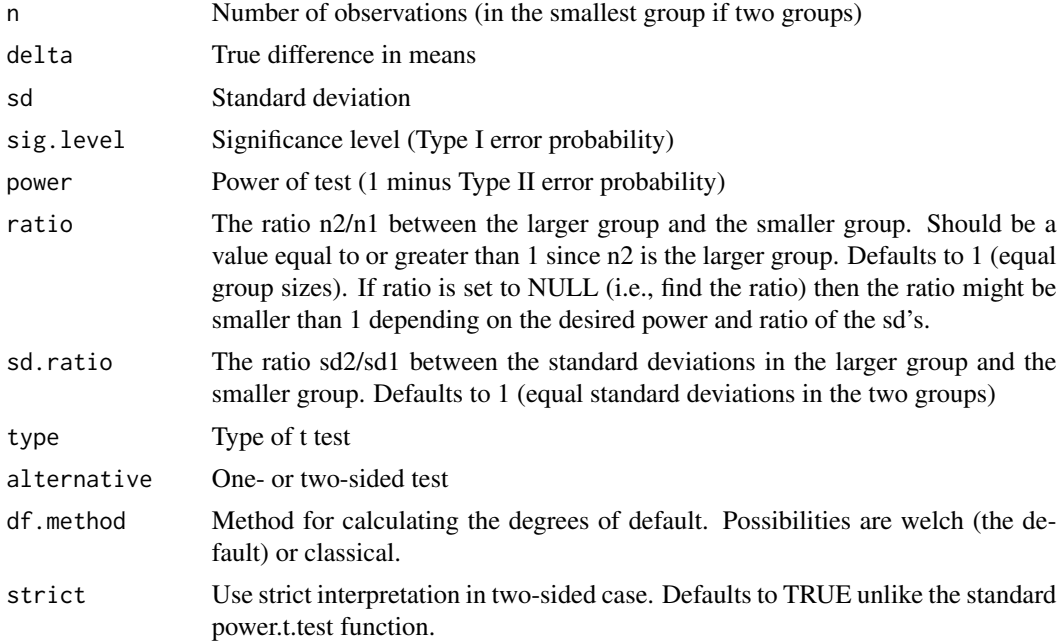

### prepost.test 61

### Details

Exactly one of the parameters n, delta, power, sd, sig.level, ratio sd.ratio must be passed as NULL, and that parameter is determined from the others. Notice that the last two have non-NULL defaults so NULL must be explicitly passed if you want to compute them.

The default strict = TRUE ensures that the power will include the probability of rejection in the opposite direction of the true effect, in the two-sided case. Without this the power will be half the significance level if the true difference is zero.

### Value

Object of class power.htest, a list of the arguments (including the computed one) augmented with method and note elements.

### **Note**

uniroot is used to solve power equation for unknowns, so you may see errors from it, notably about inability to bracket the root when invalid arguments are given.

### Author(s)

Claus Ekstrom <claus@rprimer.dk>

## See Also

[power.t.test](#page-0-0), [power\\_prop\\_test](#page-57-0), [power.prop.test](#page-0-0)

### Examples

# Sampling with a ratio of 1:4 power\_t\_test(delta=300, sd=450, power=.8, ratio=4)

# Equal group sizes but different sd's # The sd in the second group is twice the sd in the second group power\_t\_test(delta=300, sd=450, power=.8, sd.ratio=2)

# Fixed group one size to 50 individuals, but looking for the number of individuals in the # second group. Different sd's with twice the sd in the larger group power\_t\_test(n=50, delta=300, sd=450, power=.8, ratio=NULL, sd.ratio=2)

prepost.test *Pretest-posttest RCT for quantitative observations with possible missing values*

In a typical pretest-posttest RCT, subjects are randomized to two treatments, and response is measured at baseline, prior to intervention with the randomized treatment (pretest), and at prespecified follow-up time (posttest). Interest focuses on the effect of treatments on the change between mean baseline and follow-up response. Missing posttest response for some subjects is routine, and disregarding missing cases can lead to invalid inference.

### Usage

```
prepost.test(baseline, post, treatment, conf.level = 0.95, delta = "estimate")
```
### **Arguments**

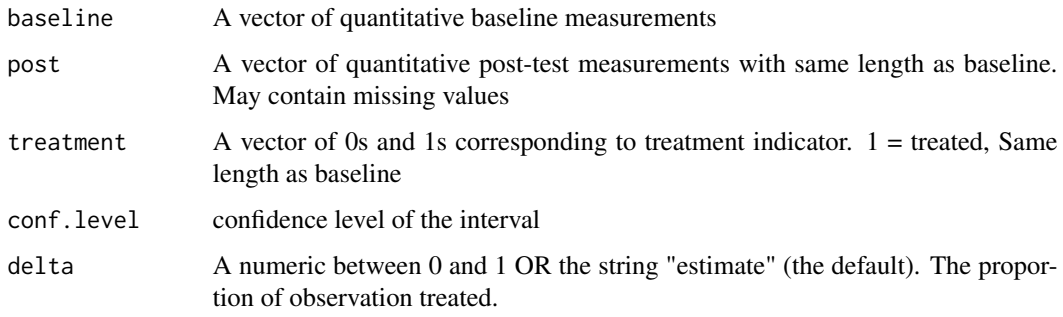

# Author(s)

Claus Ekstrom <ekstrom@sund.ku.dk>

## References

Marie Davidian, Anastasios A. Tsiatis and Selene Leon (2005). "Semiparametric Estimation of Treatment Effect in a Pretest-Posttest Study with Missing Data". Statistical Science 20, 261-301.

### See Also

[chisq.test](#page-0-0)

```
# From Altman
expo = c(rep(1,9), rep(0,7))bp1w = c(137,120,141,137,140,144,134,123,142,139,134,136,151,147,137,149)
bp_base = c(147,129,158,164,134,155,151,141,153,133,129,152,161,154,141,156)
diff = bp1w-bp_base
prepost.test(bp_base, bp1w, expo)
```
Fast extraction of matrix diagonal

## Usage

qdiag(x)

## Arguments

x The matrix to extract the diagonal from

### Details

Note this function can only be used for extraction

## Value

A vector with the diagonal elements

### Author(s)

Claus Ekstrom <claus@rprimer.dk>

QIC.geeglm *Quasi Information Criterion*

## Description

Function for calculating the quasi-likelihood under the independence model information criterion (QIC), quasi-likelihood, correlation information criterion (CIC), and corrected QIC for one or several fitted geeglm model object from the geepack package.

## Usage

```
## S3 method for class 'geeglm'
QIC(object, tol = .Machine$double.eps, ...)
## S3 method for class 'ordgee'
QIC(object, tol = .Machine$double.eps, ...)
## S3 method for class 'geekin'
QIC(object, tol = .Machine$double.eps, ...)
QIC(object, tol = .Machine$double.eps, ...)
```
### Arguments

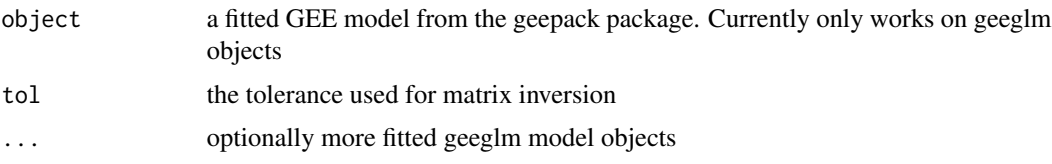

## Details

QIC is used to select a correlation structure. The QICu is used to compare models that have the same working correlation matrix and the same quasi-likelihood form but different mean specifications. CIC has been suggested as a more robust alternative to QIC when the model for the mean may not fit the data very well and when models with different correlation structures are compared.

Models with smaller values of QIC, CIC, QICu, or QICC are preferred.

If the MASS package is loaded then the [ginv](#page-0-0) function is used for matrix inversion. Otherwise the standard [solve](#page-0-0) function is used.

### Value

A vector or matrix with the QIC, QICu, quasi likelihood, CIC, the number of mean effect parameters, and the corrected QIC for each GEE object

### Author(s)

Claus Ekstrom <claus@rprimer.dk>, Brian McLoone <bmcloone@pdx.edu>, and Steven Orzack <orzack@freshpond.org>

# References

Pan, W. (2001). *Akaike's information criterion in generalized estimating equations*. Biometrics, 57, 120-125.

Hardin, J.W. and Hilbe, J.M. (2012). *Generalized Estimating Equations, 2nd Edition*, Chapman and Hall/CRC: New York.

Hin, L.-Y. and Wang, Y-G. (2009). *Working-correlation-structure identification in generalized estimating equations*, Statistics in Medicine 28: 642-658.

Thall, P.F. and Vail, S.C. (1990). *Some Covariance Models for Longitudinal Count Data with Overdispersion*. Biometrics, 46, 657-671.

### See Also

geeglm

```
library(geepack)
data(ohio)
fit <- geeglm(resp ~ age + smoke + age:smoke, id=id, data=ohio,
             family=binomial, corstr="exch", scale.fix=TRUE)
```
QIC(fit)

qpcr *Gene expression from real-time quantitative PCR*

## Description

Gene expression levels from real-time quantitative polymerase chain reaction (qPCR) experiments on two different plant lines. Each line was used for 7 experiments each with 45 cycles.

## Format

A data frame with 630 observations on the following 4 variables.

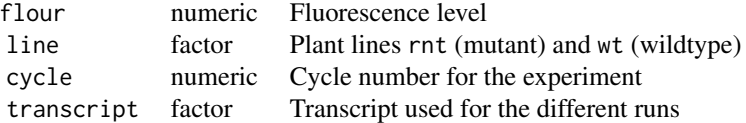

### Source

Data provided by Kirsten Jorgensen <kij@life.ku.dk>. Added by Claus Ekstrom <ekstrom@life.ku.dk>

### References

Morant, M. et al. (2010). Metabolomic, Transcriptional, Hormonal and Signaling Cross-Talk in Superroot2. *Molecular Plant*. 3, p.192–211.

```
data(qpcr)
#
# Analyze a single run for the wt line, transcript 1
#
run1 <- subset(qpcr, transcript==1 & line=="wt")
model <- nls(flour ~ fmax/(1+exp(-(cycle-c)/b))+fb,
             start=list(c=25, b=1, fmax=100, fb=0), data=run1)
print(model)
plot(run1$cycle, run1$flour, xlab="Cycle", ylab="Fluorescence")
```

```
lines(run1$cycle, predict(model))
```
Fast computation of a quadratic form  $t(x) * M * x$ .

## Usage

quadform(x, M, invertM = FALSE, transposex = FALSE)

# Arguments

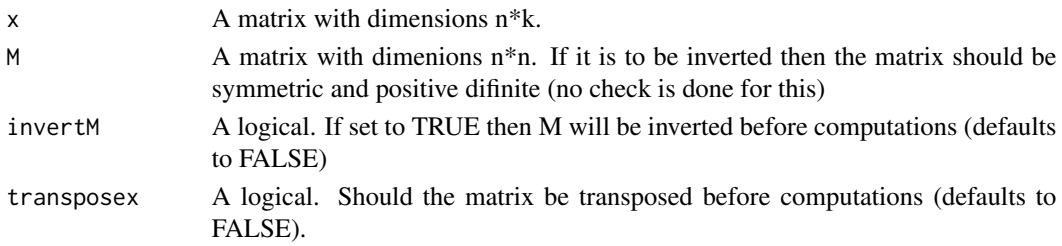

## Value

A matrix with dimensions  $k * k$  giving the quadratic form

## Author(s)

Claus Ekstrom <claus@rprimer.dk>

rainman *Perception of points in a swarm*

### Description

Five raters were asked to guess the number of points in a swarm for 10 different figures (which unknown to the raters - were each repeated three times).

### Format

A data frame with 30 observations on the following 6 variables.

SAND The true number of points in the swarm. Each picture is replicated thrice

- ME Ratings from judge 1
- TM Ratings from judge 2
- AJ Ratings from judge 3
- BM Ratings from judge 4
- LO Ratings from judge 5

### rainman **67** that the contract of the contract of the contract of the contract of the contract of the contract of the contract of the contract of the contract of the contract of the contract of the contract of the contract

## Details

The raters har approximately 10 seconds to judge each picture, and the thought it was 30 different pictures. Before starting the experiment they were shown 6 (unrelated) pictures and were told the number of points in each of those pictures. The SAND column contains the picture id and the true number of points in the swarm.

## Source

Collected by Claus Ekstrom.

```
data(rainman)
long <- data.frame(stack(rainman[,2:6]), figure=factor(rep(rainman$SAND,5)))
figind <- interaction(long$figure,long$ind)
# Use a linear random effect model from the
# lme4 package if available
if(require(lme4)) {
  model <- lmer(values \sim (1|ind) + (1|figure) + (1|figind), data=long)
}
#
# Point swarms were generated by the following program
#
## Not run:
set.seed(2) # Original
npoints \leq sample(4:30)*4
nplots <- 10
pdf(file="swarms.pdf", onefile=TRUE)
s1 <- sample(npoints[1:nplots])
print(s1)
for (i in 1:nplots) {
 n <- s1[i]
 set.seed(n)
 x \leftarrow runif(n)y \leftarrow runif(n)plot(x,y, xlim=c(-.15, 1.15), ylim=c(-.15, 1.15), pch=20, axes=FALSE,
       xlab="", ylab="")
}
s1 <- sample(npoints[1:nplots])
print(s1)
for (i in 1:nplots) {
 n \leftarrow s1[i]set.seed(n)
  x \leftarrow runif(n)y \leftarrow runif(n)plot(y,x, xlim=c(-.15, 1.15), ylim=c(-.15, 1.15), pch=20, axes=FALSE,
       xlab="", ylab="")
}
s1 <- sample(npoints[1:nplots])
```
### 68 repmat

```
print(s1)
for (i in 1:nplots) {
 n \leftarrow s1[i]set.seed(n)
  x \leftarrow runif(n)y \leftarrow runif(n)plot(-x,y, xlim=c(-1.15, .15), ylim=c(-.15, 1.15), pch=20, axes=FALSE,
       xlab="", ylab="")
}
dev.off()
## End(Not run)
```
repmat *Fast replication of a matrix*

## Description

Fast generation of a matrix by replicating a matrix row- and column-wise in a block-like fashion

### Usage

 $repmat(x, nrow = 1L, ncol = 1L)$ 

# Arguments

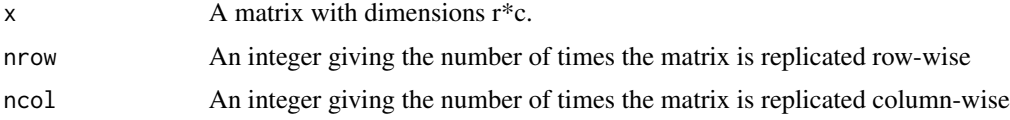

### Value

A matrix with dimensions (r\*nrow) x (c\*ncol)

# Author(s)

Claus Ekstrom <claus@rprimer.dk>

```
m <- matrix(1:6, ncol=3)
repmat(m, 2) # Stack two copies of m on top of each other
repmat(m, 2, 3) # Replicate m with two copies on top and three copies side-by-side
```
Plots a standardized residual plot from an lm or glm object and provides additional graphics to help evaluate the variance homogeneity and mean.

### Usage

```
## Default S3 method:
residualplot(
 x,
 y = NULL,candy = TRUE,
 bandwidth = 0.3,
 xlab = "Fitted values",
 ylab = "Std.res.",
 col.sd = "blue",col.alpha = 0.3,ylim = NA,
  ...
)
## S3 method for class 'lm'
residualplot(
  x,
 y,
 candy = TRUE,
 bandwidth = 0.3,
 xlab = "Fitted values",
 ylab = "Stud.res.",
 col.sd = "blue",col.alpha = 0.3,...
)
## S3 method for class 'glm'
residualplot(
 x,
 y,
  candy = TRUE,
 bandwidth = 0.4,
  xlab = "Fitted values",
 ylab = "Std. dev. res.",
  col.sd = "blue",col.alpha = 0.3,
```

```
...
)
residualplot(
  x,
 y = NULL,candy = TRUE,
 bandwidth = 0.3,
 xlab = "Fitted values",
 ylab = "Std.res.",
 col.sd = "blue",col.alpha = 0.3,ylim = NA,
  ...
)
```
### Arguments

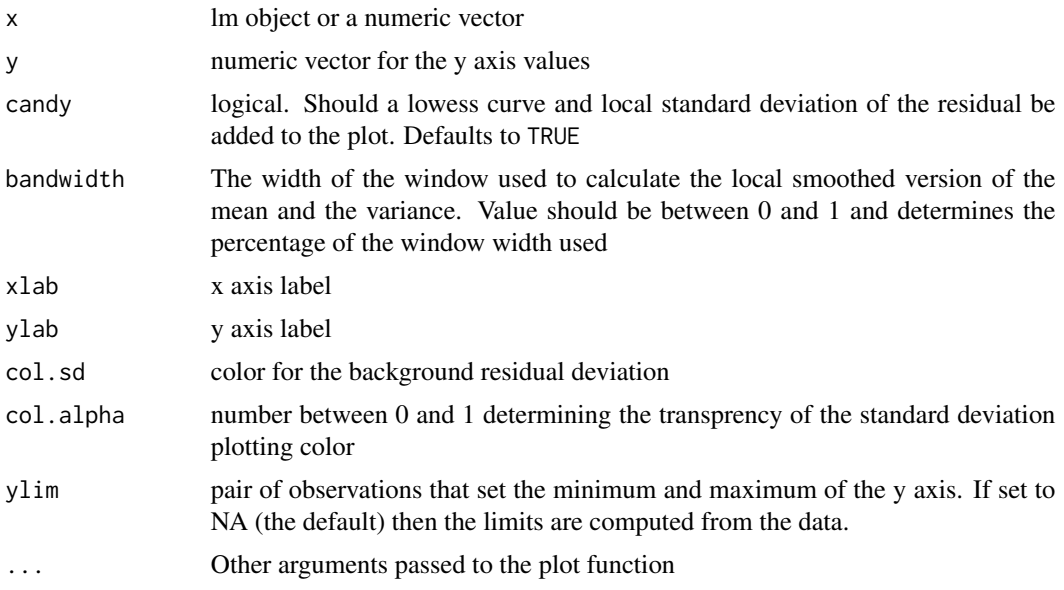

# Details

The y axis shows the studentized residuals (for lm objects) or standardized deviance residuals (for glm objects). The x axis shows the linear predictor, i.e., the predicted values for lm objects.

The blue area is a smoothed estimate of 1.96\*SD of the standardized residuals in a window around the predicted value. The blue area should largely be rectangular if the standardized residuals have more or less the same variance.

The dashed line shows the smoothed mean of the standardized residuals and should generally follow the horizontal line through (0,0).

Solid circles correspond to standardized residuals outside the range from [-1.96; 1.96] while open circles are inside that interval. Roughly 5

```
residual_plot 71
```
## Value

Produces a standardized residual plot

## Author(s)

Claus Ekstrom <claus@rprimer.dk>

## See Also

[rstandard](#page-0-0), [predict](#page-0-0)

## Examples

```
# Linear regression example
data(trees)
model <- lm(Volume ~ Girth + Height, data=trees)
residualplot(model)
model2 <- lm(Volume ~ Girth + I(Girth^2) + Height, data=trees)
residualplot(model2)
```
residual\_plot *Plots a standardized residual*

## Description

Plots a standardized residual plot from an lm or glm object and provides additional graphics to help evaluate the variance homogeneity and mean.

# Usage

```
residual_plot(
  x,
 y = NULL,candy = TRUE,
 bandwidth = 0.3,
 xlab = "Fitted values",
 ylab = "Std.res.",
 col.sd = "blue",alpha = 0.1,
 ylim = NA,
  ...
\mathcal{L}## Default S3 method:
residual_plot(
 x,
```

```
y = NULL,candy = TRUE,
 bandwidth = 0.3,
 xlab = "Fitted values",
 ylab = "Std.res.",
 col.sd = "blue",alpha = 0.1,
 ylim = NA,
  ...
\mathcal{L}## S3 method for class 'lm'
residual_plot(
 x,
 y,
 candy = TRUE,
 bandwidth = 0.3,
 xlab = "Fitted values",
 ylab = "Stud.res.",
 col.sd = "blue",alpha = 0.1,
  ...
\mathcal{L}## S3 method for class 'glm'
residual_plot(
 x,
 y,
 candy = TRUE,
 bandwidth = 0.4,
 xlab = "Fitted values",
 ylab = "Std. dev. res.",
 col.sd = "blue",alpha = 0.1,
  ...
\mathcal{L}
```
### Arguments

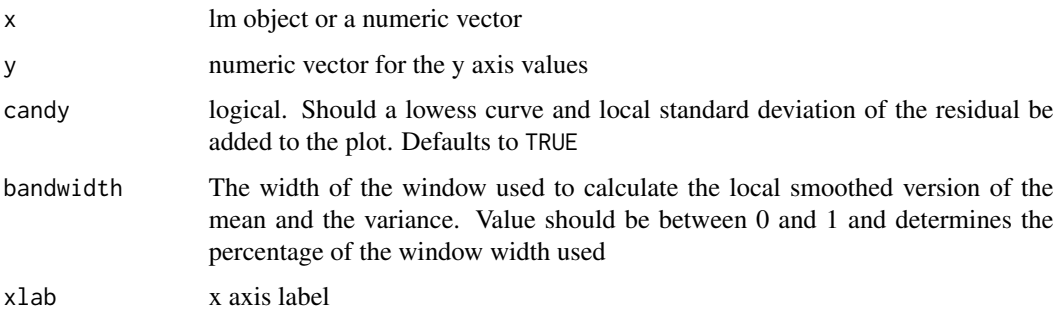
<span id="page-72-0"></span>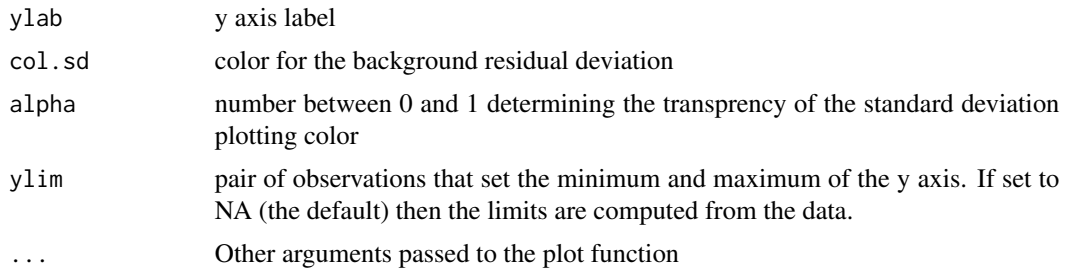

# Details

The y axis shows the studentized residuals (for lm objects) or standardized deviance residuals (for glm objects). The x axis shows the linear predictor, i.e., the predicted values for lm objects.

The blue area is a smoothed estimate of 1.96\*SD of the standardized residuals in a window around the predicted value. The blue area should largely be rectangular if the standardized residuals have more or less the same variance.

The dashed line shows the smoothed mean of the standardized residuals and should generally follow the horizontal line through (0,0).

Solid circles correspond to standardized residuals outside the range from [-1.96; 1.96] while open circles are inside that interval. Roughly 5

#### Value

Produces a standardized residual plot

#### Author(s)

Claus Ekstrom <claus@rprimer.dk>

#### See Also

[rstandard](#page-0-0), [predict](#page-0-0)

#### Examples

```
# Linear regression example
data(trees)
model <- lm(Volume ~ Girth + Height, data=trees)
residual_plot(model)
model2 <- lm(Volume ~ Girth + I(Girth^2) + Height, data=trees)
residual_plot(model2)
```
# Add extra information about points by adding geom\_text to the object produced

```
m \leftarrow \text{lm}(mpg \sim hp + \text{factor}(vs), data=mtcars)residual_plot(m) + ggplot2::geom_point(ggplot2::aes(color=factor(cyl)), data=mtcars)
```
<span id="page-73-0"></span>

# **Description**

Simulates residual multivariate t-distributed response data from a pedigree where the additive genetic, dominance genetic, and shared environmental effects are taken into account.

## Usage

rmvt.pedigree(n = 1, pedigree, h2 = 0, c2 = 0, d2 = 0, df = 1)

# Arguments

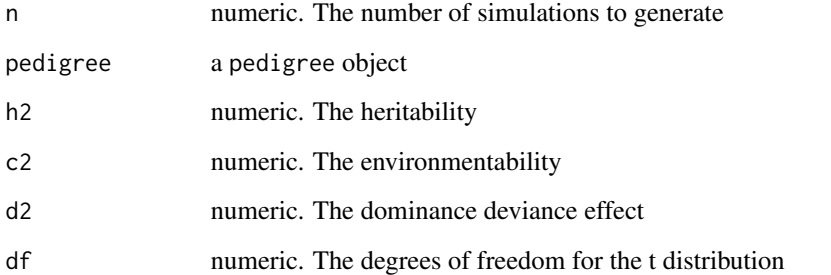

# Details

The three parameters should have a sum: h2+c2+d2 that is less than 1. The total variance is set to 1, and the mean is zero.

# Value

Returns a matrix with the simulated values with n columns (one for each simulation) and each row matches the corresponding individual from the pedigree

#### Author(s)

Claus Ekstrom <claus@rprimer.dk>

# See Also

pedigree, kinship,

# <span id="page-74-0"></span>rmvtnorm.pedigree 75

#### Examples

```
library(kinship2)
library(mvtnorm)
mydata <- data.frame(id=1:5,
                     dadid=c(NA, NA, 1, 1, 1),
                     momid=c(NA, NA, 2, 2, 2),
                     sex=c("male", "female", "male", "male", "male"),
                     famid=c(1,1,1,1,1))
relation \le data.frame(id1=c(3), id2=c(4), famid=c(1), code=c(1))
ped <- pedigree(id=mydata$id, dadid=mydata$dadid, momid=mydata$momid,
                sex=mydata$sex, relation=relation)
rmvt.pedigree(2, ped, h2=.25, df=4)
```
rmvtnorm.pedigree *Simulate residual multivariate Gaussian data from a polygenic model*

#### Description

Simulates residual multivariate Gaussian response data from a pedigree where the additive genetic, dominance genetic, and shared environmental effects are taken into account.

#### Usage

```
rmvtnorm.pedigree(n = 1, pedigree, h2 = 0, c2 = 0, d2 = 0)
```
#### Arguments

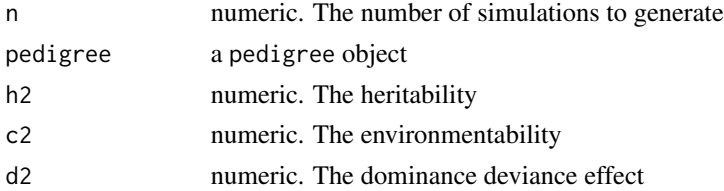

## Details

The three parameters should have a sum: h2+c2+d2 that is less than 1. The total variance is set to 1, and the mean is zero.

#### Value

Returns a matrix with the simulated values with n columns (one for each simulation) and each row matches the corresponding individual from the pedigree

## Author(s)

Claus Ekstrom <claus@rprimer.dk>

# See Also

pedigree, kinship,

#### Examples

```
library(kinship2)
library(mvtnorm)
mydata <- data.frame(id=1:5,
                     dadid=c(NA, NA, 1, 1, 1),
                     momid=c(NA, NA, 2, 2, 2),
                     sex=c("male", "female", "male", "male", "male"),
                     famid=c(1,1,1,1,1))
relation \leftarrow data-frame(id1=c(3), id2=c(4), famil=c(1), code=c(1))ped <- pedigree(id=mydata$id, dadid=mydata$dadid, momid=mydata$momid,
                sex=mydata$sex, relation=relation)
rmvtnorm.pedigree(2, ped, h2=.25)
```
rnorm\_perfect *Simulate values from a perfect normal distribution*

#### Description

Random generation for a perfect normal distribution with mean equal to mean and standard deviation equal to sd.

#### Usage

rnorm\_perfect(n, mean =  $0$ , sd = 1)

## Arguments

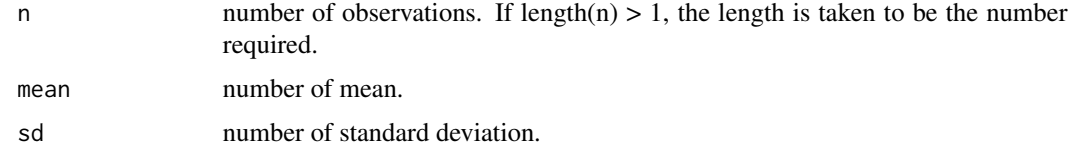

## Details

The function will return the same set of quantiles for fixed n. In that sense there is not much randomness going on, and the function is mostly useful for illustrative purposes.

#### Value

Returns a vector of values from a perfect normal distribution

<span id="page-75-0"></span>

#### <span id="page-76-0"></span>rootonorm and the contract of the contract of the contract of the contract of the contract of the contract of the contract of the contract of the contract of the contract of the contract of the contract of the contract of

# Author(s)

Claus Ekstrom <claus@rprimer.dk>

## Examples

rnorm\_perfect(30, mean=10, sd=2)

rootonorm *Hanging rootogram for normal distribution*

# Description

Create a hanging rootogram for a quantitative numeric vector and compare it to a Gaussian distribution.

## Usage

```
rootonorm(
 x,
 breaks = "Sturges",
 type = c("hanging", "deviation"),
 scale = c("sqrt", "raw"),zeroline = TRUE,
 linecol = "red",
 rectcol = "lightgrey",
 xlab = xname,
 ylab = "Sqrt(frequency)",
 yaxt = "n",ylim = NULL,
 mu = mean(x),
 s = sd(x),
 gap = 0.1,...
)
```
# Arguments

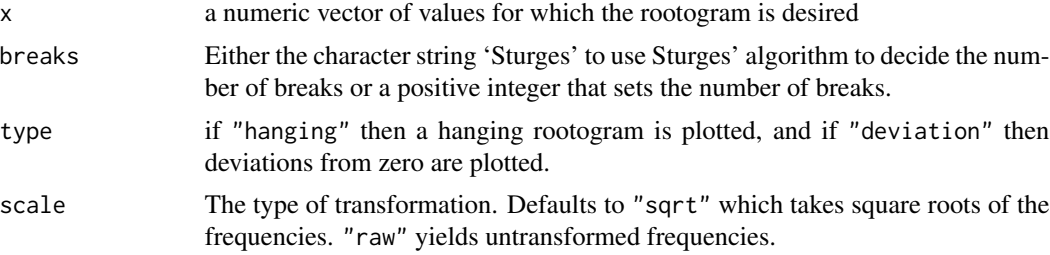

#### 78 rootonorm

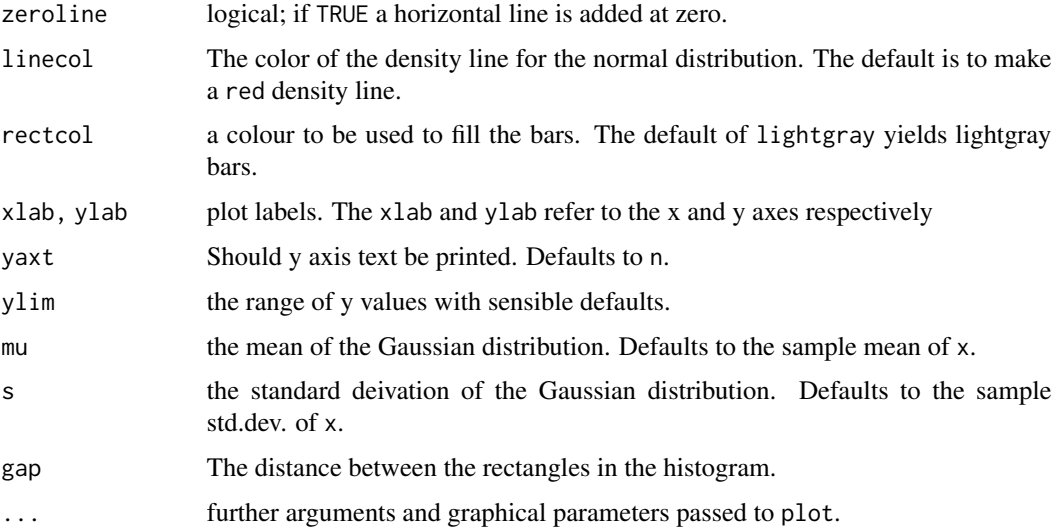

# Details

The mean and standard deviation of the Gaussian distribution are calculated from the observed data unless the mu and s arguments are given.

# Value

Returns a vector of counts of each bar. This may be changed in the future. The plot is the primary output of the function.

# Author(s)

Claus Ekstrom <claus@rprimer.dk>

# References

Tukey, J. W. 1972. *Some Graphic and Semigraphic Displays*. In *Statistical Papers in Honor of George W. Snedecor*, p. 293-316.

# Examples

```
oldpar <- par()
par(mfrow=c(2,2))
rootonorm(rnorm(200))
rootonorm(rnorm(200), type="deviation", scale="raw")
rootonorm(rnorm(200), mu=1)
rootonorm(rexp(200), mu=1)
par(oldpar)
```
<span id="page-78-0"></span>

# Description

Rounds a vector of numeric values to percentages ensuring that they add up to 100

#### Usage

```
round_percent(x, decimals = 0L, ties = c("random", "last"))
```
# Arguments

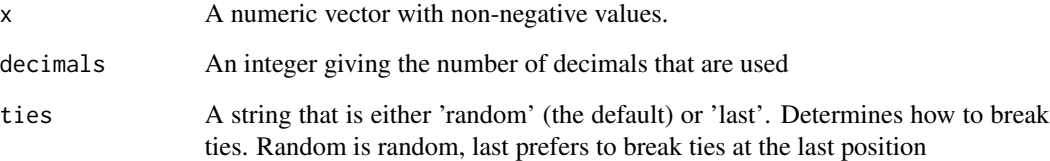

# Details

Returns a vector of numeric values.

# Value

Returns a numeric vector of the same length as x

# Author(s)

Claus Ekstrom <claus@rprimer.dk>

# Examples

f <- c(1,2,1,3,2,1,2,3,1) round\_percent(f)

#### Description

Simulates a randomized treatment based on an urn model.

## Usage

```
rud(
  n,
  alpha = c(1, 1),beta = 1,
  labels = seq(1, length(alpha)),data.frame = FALSE,
  startid = 1)
```
#### Arguments

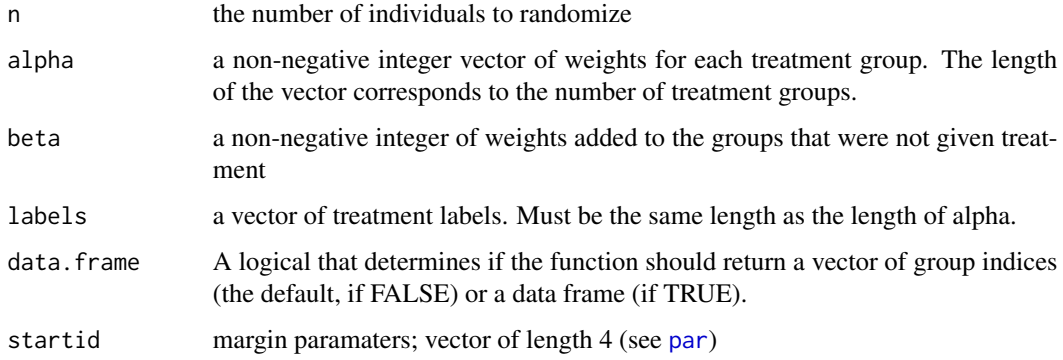

# Details

The urn model can be described as follows: For k different treatments, the urn design is initiated with a number of balls in an urn corresponding to the start weight (the alpha argument), where each treatment has a specific colour. Whenever a patient arrives, a random ball is drawn from the urn and the colour decides the treatment for the patient. For each of the treatments that weren't chosen we add beta balls of the corresponding colour(s) to the urn to update the probabilities for the next patient.

# Value

A vector with group indices. If the argument data.frame=TRUE is used then a data frame with three variables is returned: id, group, and treatment (the group label).

<span id="page-79-0"></span>

#### <span id="page-80-0"></span>scorefct 81

# Examples

```
rud(5)rud(5, alpha=c(1,1,10), beta=5)
```
# scorefct *Internal functions for the MESS package*

## Description

Internal functions for the MESS package

#### Usage

```
scorefct(o, beta = NULL, testidx = NULL, sas = FALSE)
```
#### Arguments

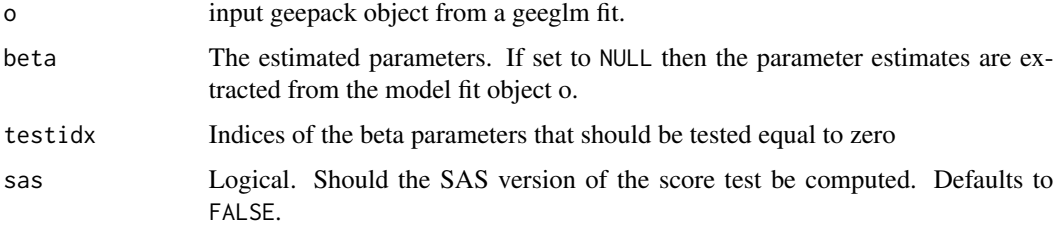

# Author(s)

Claus Ekstrom <claus@rprimer.dk>

screen\_variables *Screen variable before penalized regression*

#### Description

Expands a contingency table to a data frame where each observation in the table becomes a single observation in the data frame with corresponding information for each for each combination of the table dimensions.

#### Usage

```
screen_variables(x, y, lambda = 0.1, method = c("global-strong", "global-DPP"))
```
#### <span id="page-81-0"></span>Arguments

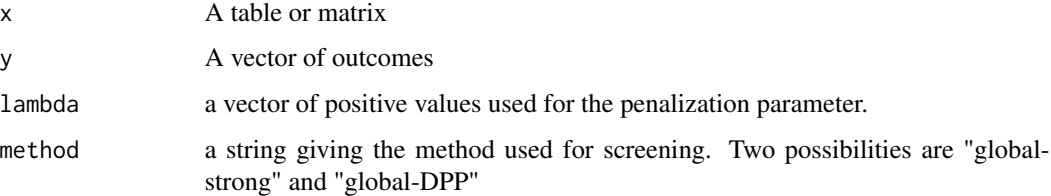

# Details

Note that no standardization is done (not necessary?)

# Value

A list with three elements: lambda which contains the lambda values, selected which contains the indices of the selected variables, and method a string listing the method used.

# Author(s)

Claus Ekstrom <claus@rprimer.dk>

# References

Hastie, Tibshirani and Wainwright (2015). "Statistical Learning with Sparsity". CRC Press.

# Examples

```
x <- matrix(rnorm(50*100), nrow=50)
y <- rnorm(50, mean=x[,1])
screen_variables(x, y, lambda=c(.1, 1, 2))
```
segregate.genes *Segregate genes through a pedigree*

# Description

Segregate di-allelic genes down through the generations of a pedigree. It is assumed that the founders are independent and that the genes are in Hardy Weinberg equilibrium in the population.

## Usage

```
segregate.genes(pedigree, maf)
```
<span id="page-82-0"></span> $\sin v$  83

#### **Arguments**

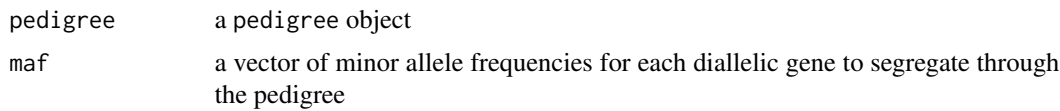

# Value

Returns a data frame. Each row matches the order of the individuals in the pedigree and each column corresponds to each of the segregated genes. The data frame contains values 0, 1, or 2 corresponding to the number of copies of the minor allele frequency allele that person has.

#### Author(s)

Claus Ekstrom <claus@rprimer.dk>

# See Also

pedigree, kinship,

## Examples

```
library(kinship2)
mydata <- data.frame(id=1:5,
                     dadid=c(NA, NA, 1, 1, 1),
                     momid=c(NA, NA, 2, 2, 2),
                     sex=c("male", "female", "male", "male", "male"),
                     famid=c(1,1,1,1,1))
relation \leftarrow data frame(id1=c(3), id2=c(4), famil=c(1), code=c(1))ped <- pedigree(id=mydata$id, dadid=mydata$dadid, momid=mydata$momid,
                sex=mydata$sex, relation=relation)
segregate.genes(ped, c(.1, .3, .5))
```
sinv *Invert a symmetric positive-definite matrix*

## Description

Inverts a symmetric positive-definite matrix without requiring the Matrix package.

#### Usage

sinv(obj)

#### Arguments

obj The symmetric positive-definite matrix

## <span id="page-83-0"></span>Details

This function does no error checking and it is up to the user to ensure that the input is indeed symmetric, positive-definite, and a matrix.

# Value

A matrix of the same size as the input object

#### Author(s)

Claus Ekstrom, <claus@rprimer.dk>.

#### Examples

```
m <- matrix(c(1, 0, .5, .5, 0, 1, .5, .5, .5, .5, 1, .5, .5, .5, .5, 1), 4)
sinv(m)
```
smokehealth *Effect of smoking on self reported health*

## Description

Effect of smoking at 45 years of age on self reported health five years later. Data are on a sample of males from the Glostrup survey.

#### Format

A table with daily smoking categories for the rows and self reported health five years later as the columns.

## Source

Data example found on the internet but originates from Svend Kreiner

# Examples

```
data(smokehealth)
m <- smokehealth
m[, 3] <- m[, 3]+ m[, 4]m[4, ] \leq m[4, ] + m[5, ]m \le m[1:4,1:3]gkgamma(m)
chisq.test(m)
```
<span id="page-84-0"></span>

#### Description

Players on the Danish national soccer team. The dataset consists of all players who have been picked to play on the men's senior A-team, their position, date-of-birth, goals and matches.

# Format

A data frame with 805 observations on the following 5 variables.

name a factor with names of the players

DoB a Date. The date-of-birth of the player

position a factor with levels Forward Defender Midfielder Goalkeeper

matches a numeric vector. The number of A matches played by the player

goals a numeric vector. The number of goals scored by the player in A matches

#### Source

Data collected from the player database of DBU on March 21st, 2014. See <https://www.dbu.dk> for more information.

## Examples

```
data(soccer)
```
birthmonth <- as.numeric(format(soccer\$DoB, "%m")) birthyear <- as.numeric(format(soccer\$DoB, "%Y"))

superroot2 *Gene expression data from two-color dye-swap experiment*

#### Description

Gene expression levels from two-color dye-swap experiment on 6 microarrays. Arrays 1 and 2 represent the first biological sample (ie, the first dye swap), 3 and 4 the second, and arrays 5 and 6 the third.

# Format

A data frame with 258000 observations on the following 5 variables.

color a factor with levels green red representing the dye used for the gene expression

array a factor with levels 1 2 3 4 5 6 corresponding to the 6 arrays

gene a factor with 21500 levels representing the genes on the arrays

plant a factor with levels rnt wt for the two types of plants: runts and wild type

signal a numeric vector with the gene expression level (normalized but not log transformed)

# Source

Data provided by Soren Bak <br/> <br/>bak@life.ku.dk>. Added by Claus Ekstrom <ekstrom@sund.ku.dk>

# References

Morant, M. et al. (2010). Metabolomic, Transcriptional, Hormonal and Signaling Cross-Talk in Superroot2. *Molecular Plant*. 3, p.192–211.

#### Examples

```
data(superroot2)
# Select one gene
g1 <- superroot2[superroot2$gene=="AT2G24000.1",]
model <- lm(log(signal) ~ plant + color + array, data=g1)
summary(model)
```
tracemp *Fast computation of trace of matrix product*

#### Description

Fast computation of the trace of the matrix product trace $(t(A))$ 

#### Usage

tracemp(A, B)

#### Arguments

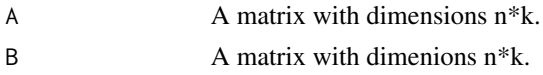

#### Value

The trace of the matrix product

<span id="page-85-0"></span>

<span id="page-86-0"></span> $\Box$ usd $\Box$ 

# Author(s)

Claus Ekstrom <claus@rprimer.dk>

# Examples

```
A <- matrix(1:12, ncol=3)
tracemp(A, A)
```
# usd *Unbiased standard deviation*

# Description

This function computes the unbiased standard deviation of the values in x. If na.rm is TRUE then missing values are removed before computation proceeds.

#### Usage

 $usd(x, na.rm = FALSE)$ 

# Arguments

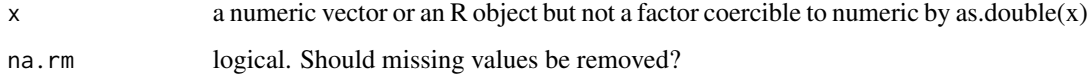

# Details

Like var this uses denominator n - 1. The standard deviation of a length-one or zero-length vector is NA.

# Value

A scalar

# Examples

sd(1:5) usd(1:5) <span id="page-87-0"></span>wallyplot.default *Plots a Wally plot*

# Description

Produces a 3x3 grid of residual- or qq-plots plots from a lm object. One of the nine subfigures is the true residual plot/qqplot while the remaining are plots that fulfill the assumptions of the linear model

#### Usage

```
## Default S3 method:
wallyplot(
 x,
  y = x,
  FUN = residualplot,
 hide = TRUE,
  simulateFunction = rnorm,
 model = NULL,...
)
## S3 method for class 'lm'
wallyplot(
  x,
 y = x,
  FUN = residualplot,
  hide = TRUE,
  simulateFunction = lmsimresiduals,
  ...
\mathcal{L}wallyplot(
  x,
 y = x,
 FUN = residualplot,
 hide = TRUE,
  simulateFunction = rnorm,
  ...
)
```
#### Arguments

x a numeric vector of x values, or an lm object.

y a numeric vector of y values of the same length as x or a n \* 9 matrix of y values - one column for each of the nine plots to make. The first column is the one corresponding to the results from the dataset

<span id="page-88-0"></span>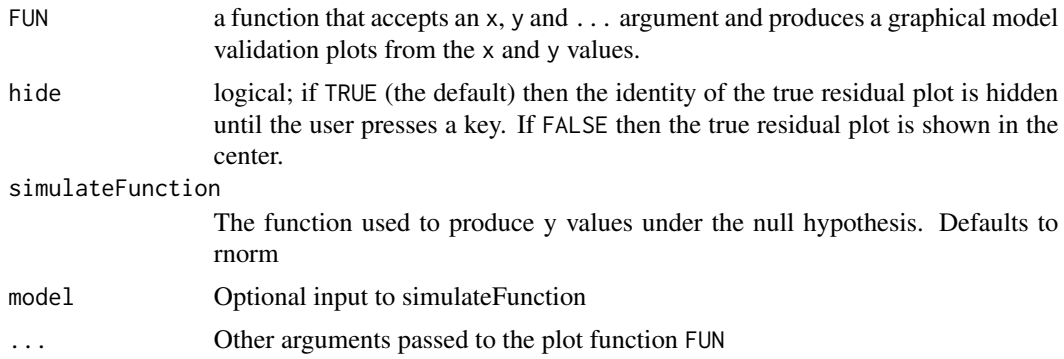

#### Details

Users who look at residual plots or qqnorm plots for the first time often feel they lack the experience to determine if the residual plot is okay or if the model assumptions are indeed violated. One way to convey "experience" is to plot a series of graphical model validation plots simulated under the model assumption together with the corresponding plot from the real data and see if the user can pinpoint one of them that looks like an odd-one-out. If the proper plot from the real data does not stand out then the assumptions are not likely to be violated.

The Wallyplot produces a 3x3 grid of plots from a lm object or from a set of pairs of x and y values. One of the nine subfigures is the true plot while the remaining are plots that fulfill the assumptions of the linear model. After the user interactively hits a key the correct residual plot (correponding to the provided data) is shown.

The plotting function can be set using the FUN argument which should be a function that accepts x, y and ... arguments and plots the desired figure. When y is a single vector the same length as x then the function simulateFunction is used to generate the remaining y values corresponding the situations under the null.

For a description of the features of the default residual plot see the help page for [residualplot](#page-68-0).

## Author(s)

Claus Ekstrom <claus@rprimer.dk>

#### References

Ekstrom, CT (2014) *Teaching 'Instant Experience' with Graphical Model Validation Techniques*. Teaching Statistics (36), p 23-26

#### Examples

```
## Not run:
data(trees)
res <- lm(Volume ~ Height + Girth, data=trees)
wallyplot(res)
```
# Create a grid of QQ-plot figures

#### <span id="page-89-0"></span>90 write.xml

```
# Define function to plot a qq plot with an identity line
qqnorm.wally <- function(x, y, ...) { qqnorm(y, ...) ; abline(a=0, b=1) }
wallyplot(res, FUN=qqnorm.wally, main="")
# Define function to simulate components+residuals for Girth
cprsimulate <- function(n) {rnorm(n)+trees$Girth}
# Create the cpr plotting function
cprplot \leq function(x, y, ...) {plot(x, y, pch=20, ...) ;
                                 lines(lowess(x, y), lty=3)}
# Create the Wallyplot
wallyplot(trees$Girth, trees$Girth+rstudent(res), FUN=cprplot,
          simulateFunction=cprsimulate, xlab="Girth")
```
## End(Not run)

write.xml *Write a data frame in XML format*

# Description

Writes the data frame to a file in the XML format.

## Usage

write.xml(data, file = NULL, collapse = TRUE)

# Arguments

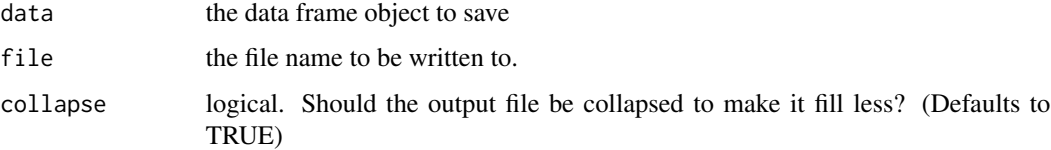

## Details

This function does not require the XML package to be installed to function properly.

#### Value

None

#### Author(s)

Claus Ekstrom, <claus@rprimer.dk> based on previous work by Duncan Temple Lang.

write.xml 91

# Examples

## Not run: data(trees) write.xml(trees, file="mydata.xml")

## End(Not run)

# Index

∗ ~htests feature.test, [27](#page-26-0) ∗ datagen age , [6](#page-5-0) auc , [7](#page-6-0) clipit , [12](#page-11-0) common.shared, [18](#page-17-0) extended.shared, [25](#page-24-0) founder.shared, [30](#page-29-0) plr , [54](#page-53-0) rmvt.pedigree , [74](#page-73-0) rmvtnorm.pedigree , [75](#page-74-0) segregate.genes, [82](#page-81-0) ∗ datasets bdstat , [8](#page-7-0) bees , [9](#page-8-0) clotting , [13](#page-12-0) earthquakes , [24](#page-23-0) greenland , [35](#page-34-0) happiness , [35](#page-34-0) icecreamads , [39](#page-38-0) kwdata , [40](#page-39-0) lifeexpect , [41](#page-40-0) matched , [43](#page-42-0) nh4 , [47](#page-46-0) picea , [54](#page-53-0) qpcr , [65](#page-64-0) rainman , [66](#page-65-0) smokehealth , [84](#page-83-0) soccer, [85](#page-84-0) superroot2 , [85](#page-84-0) ∗ file sinv , [83](#page-82-0) write.xml , [90](#page-89-0) ∗ hplot residual\_plot , [71](#page-70-0) residualplot.default , [69](#page-68-1) rnorm\_perfect , [76](#page-75-0) rootonorm , [77](#page-76-0)

∗ htest drop1.geeglm, [22](#page-21-0) drop1.geem , [23](#page-22-0) gkgamma , [33](#page-32-0) power\_binom\_test , [55](#page-54-0) power\_mcnemar\_test , [56](#page-55-0) power\_prop\_test , [58](#page-57-0) power\_t\_test, [60](#page-59-0) prepost.test, [61](#page-60-0) QIC.geeglm, [63](#page-62-0) ∗ iplot col.alpha , [15](#page-14-0) col.shade , [15](#page-14-0) col.tint , [16](#page-15-0) panel.hist , [52](#page-51-0) panel.r2, [53](#page-52-0) wallyplot.default , [88](#page-87-0) ∗ manip adaptive.weights , [4](#page-3-0) categorize , [11](#page-10-0) expand\_table, [25](#page-24-0) fac2num , [27](#page-26-0) loadRData , [41](#page-40-0) lower.tri.vector , [42](#page-41-0) monte\_carlo\_chisq\_test , [46](#page-45-0) round\_percent , [79](#page-78-0) scorefct , [81](#page-80-0) screen\_variables , [81](#page-80-0) ∗ models geekin , [31](#page-30-0) ∗ package MESS , [44](#page-43-0) ∗ print ht , [37](#page-36-0) ∗ univar cmd , [14](#page-13-0) ∗ utilities ordered.clusters , [48](#page-47-0)

```
adaptive.weights
,
4
```
#### INDEX  $\sim$  93

add\_torows , [5](#page-4-0) age , [6](#page-5-0) approx , *[8](#page-7-0)* as.POSIXlt , *[6](#page-5-0)* auc , [7](#page-6-0) bdstat, <mark>[8](#page-7-0)</mark> bees , [9](#page-8-0) bin , [10](#page-9-0) binom.test , *[56](#page-55-0)* categorize , [11](#page-10-0) chisq.test , *[34](#page-33-0)* , *[62](#page-61-0)* clipit , [12](#page-11-0) clotting , [13](#page-12-0) cmd , [14](#page-13-0) col.alpha , [15](#page-14-0) col.shade , [15](#page-14-0) col.tint , [16](#page-15-0) colCumSum , [17](#page-16-0) common.shared, [18](#page-17-0) conditional\_rowMeans , [19](#page-18-0) cor.test , *[49](#page-48-0)* cumsumbinning , [20](#page-19-0) dCor , [21](#page-20-0) dCov , [21](#page-20-0) drop1 , *[22](#page-21-0)* , *[24](#page-23-0)* drop1.geeglm , [22](#page-21-0) drop1.geem, [23](#page-22-0) duplicated , *[48](#page-47-0)* earthquakes , [24](#page-23-0) expand\_table, [25](#page-24-0) extended.shared, [25](#page-24-0) fac2num , [27](#page-26-0) feature.test, [27](#page-26-0) filldown, [29](#page-28-0) founder.shared, [30](#page-29-0) geekin , [31](#page-30-0) ginv , *[64](#page-63-0)* gkgamma , [33](#page-32-0) greenland, [35](#page-34-0) happiness , [35](#page-34-0)

ht , [37](#page-36-0) hwe\_frequencies , [38](#page-37-0) icecreamads , [39](#page-38-0) integrate , *[8](#page-7-0)* ks\_cumtest , [39](#page-38-0) kwdata, [40](#page-39-0) lifeexpect , [41](#page-40-0) load , *[42](#page-41-0)* loadRData , [41](#page-40-0) lower.tri , *[43](#page-42-0)* lower.tri.vector , [42](#page-41-0) matched , [43](#page-42-0) maximum\_subarray , [44](#page-43-0) mcnemar.test , *[58](#page-57-0)* MESS , [44](#page-43-0) MESS-package *(*MESS *)* , [44](#page-43-0) mfastLmCpp,[45](#page-44-0) monte\_carlo\_chisq\_test , [46](#page-45-0) nh4 , [47](#page-46-0) ordered.clusters , [48](#page-47-0) p.adjust , *[49](#page-48-0)* pairwise.cor.test , [49](#page-48-0) pairwise\_combination\_indices , [50](#page-49-0) pairwise\_Schur\_product , [51](#page-50-0) panel.hist , [52](#page-51-0) panel.r2, [53](#page-52-0) par , *[80](#page-79-0)* picea , [54](#page-53-0) plr , [54](#page-53-0) power.prop.test , *[59](#page-58-0)* , *[61](#page-60-0)* power.t.test , *[59](#page-58-0)* , *[61](#page-60-0)* power\_binom\_test , [55](#page-54-0) power\_mcnemar\_test , [56](#page-55-0) power\_prop\_test , [58](#page-57-0) , *[61](#page-60-0)* power\_t\_test, [59](#page-58-0), [60](#page-59-0) predict , *[71](#page-70-0)* , *[73](#page-72-0)* prepost.test, [61](#page-60-0) print.geekin *(*geekin *)* , [31](#page-30-0) qdiag , [63](#page-62-0) QIC *(*QIC.geeglm *)* , [63](#page-62-0) QIC.geeglm , [63](#page-62-0)

rainman , [66](#page-65-0)

qpcr , [65](#page-64-0) quadform , [66](#page-65-0) 94 INDEX

```
repmat
, 68
residual_plot
, 71
residualplot
, 89
residualplot
(residualplot.default
)
, 69
residualplot.default
, 69
rmvt.pedigree
, 74
rmvtnorm.pedigree
, 75
rnorm_perfect
, 76
rootogram
(rootonorm
)
, 77
rootonorm
, 77
round_percent
, 79
rstandard
, 71
, 73
rud
, 80
81
```
screen\_variables , [81](#page-80-0) segregate.genes, [82](#page-81-0) sinv , [83](#page-82-0) smokehealth , [84](#page-83-0) soccer , [85](#page-84-0) solve , *[64](#page-63-0)* splinefun , *[8](#page-7-0)* superroot2, [85](#page-84-0)

tracemp , [86](#page-85-0)

usd , [87](#page-86-0)

wallyplot *(*wallyplot.default *)* , [88](#page-87-0) wallyplot.default , [88](#page-87-0) write.xml , [90](#page-89-0)